# **Appendix C CASE DATA SQL VIEW SCRIPTS**

CREATE VIEW dbo.CA14\_2001\_Tract

AS

SELECT LEFT(cg.Census2000\_id, 11) AS Census2000\_id, COUNT(LEFT(cg.Census2000\_id, 11)) AS Cases FROM dbo.Case\_Geocodes cg INNER JOIN dbo.Cases\_Standard cs ON cg.Cases\_standard\_fk = cs.Cases\_standard\_pk WHERE (cs.Year\_closed = '2001') AND ({ fn LENGTH(cg.Census2000\_id) } >= 11) AND (cs.Grantee\_fk = 4) GROUP BY LEFT(cg.Census2000\_id, 11)  $\Box$ 

CREATE VIEW dbo.vAllGrantees\_Cases2002\_BG AS SELECT TOP 100 PERCENT LEFT(cg.Census2000\_id, 12) AS Census2000\_id, COUNT(LEFT(cg.Census2000\_id, 12)) AS Cases FROM dbo.Case\_Geocodes cg INNER JOIN dbo.Cases\_Standard cs ON cg.Cases\_standard\_fk = cs.Cases\_standard\_pk WHERE (cs.Year\_closed = '2002') AND ({ fn LENGTH(cg.Census2000\_id) }  $>= 12$ ) GROUP BY LEFT(cg.Census2000\_id, 12) ORDER BY COUNT(LEFT(cg.Census2000\_id, 12)) DESC

 $\Box$ 

CREATE VIEW dbo.vAllGrantees\_Cases2002\_County AS SELECT TOP 100 PERCENT LEFT(cg.Census2000\_id, 5) AS County, co.Name, COUNT(LEFT(cg.Census2000\_id, 5)) AS Cases FROM dbo.Case\_Geocodes cg INNER JOIN dbo.Cases\_Standard cs ON cg.Cases\_standard\_fk = cs.Cases\_standard\_pk JOIN (SELECT State + County AS FIPS, Name FROM CA2000SF3.dbo.SF3GEO WHERE SUMLEV = '050' AND GEOCOMP = '00')co ON  $co.FIPS = LEFT(cg.Census2000_id, 5)$ WHERE cs.grantee\_fk <  $6$  AND cs.Year\_closed = '2002' AND (LEFT(cg.Census2000\_id, 5)= '06037' OR LEFT(cg.Census2000\_id, 5)= '06073' OR LEFT(cg.Census2000\_id, 5)= '06059' OR LEFT(cg.Census2000\_id, 5)= '06071' OR LEFT(cg.Census2000\_id, 5)= '06065') GROUP BY LEFT(cg.Census2000\_id, 5),co.Name ORDER BY co.name  $\Box$ 

Create View dbo.vCA00\_2002\_CaseDensity\_BG AS SELECT CA2000SF3.dbo.vBlockGroupDemographics2000.BlkgrpID, CASE WHEN dbo.vAllGrantees\_Cases2002\_BG.Cases IS NULL THEN '0' ELSE dbo.vAllGrantees\_Cases2002\_BG.Cases/ CA2000SF3.dbo.vBlockGroupDemographics2000.AreaSqMi END AS CasesPSM FROM dbo.vAllGrantees Cases2002 BG RIGHT OUTER JOIN

 CA2000SF3.dbo.vBlockGroupDemographics2000 ON dbo.vAllGrantees\_Cases2002\_BG.Census2000\_id = CA2000SF3.dbo.vBlockGroupDemographics2000.BlkgrpID \_\_\_\_\_\_\_\_\_\_\_\_\_\_\_\_\_\_\_\_\_\_\_\_\_\_\_\_\_\_\_\_\_\_\_\_\_\_\_\_\_\_\_\_\_\_\_\_\_\_\_\_\_\_\_\_\_\_\_\_\_\_\_\_\_\_\_\_\_\_\_\_\_\_\_\_\_\_\_\_\_\_\_\_\_\_\_\_\_\_\_\_\_\_\_

 $\Box$ 

CREATE VIEW vCA00\_Cases2002\_points AS Select

cg.latitude, cg.longitude, g.LSC\_Code

From case\_geocodes cg Join cases\_standard cs on cs.Cases\_standard\_pk = cg.Cases\_standard\_fk join grantees g on cs.grantee\_ $fk = g$ .grantee\_ $pk$ 

where cs.grantee\_fk  $< 6$  AND cs.year\_closed = '2002' AND cg.longitude is not null

#### CREATE view vCA00\_DensityofAttorney\_ZIP as

select ZIP, Attorneys, Convert(float,Area\_MI) as AreaSqMi, CASE when Attorneys  $= 0$  then '0' else Attorneys/Convert(float,Area\_MI) end as AttyPSM from attybyzip  $\Box$ 

### CREATE VIEW dbo.vCA12\_2001\_Tract

AS<br>SELECT LEFT(cg.Census2000\_id, 11) AS Census2000\_id, COUNT(LEFT(cg.Census2000\_id, 11)) AS Cases FROM dbo.Case\_Geocodes cg INNER JOIN dbo.Cases\_Standard cs ON cg.Cases\_standard\_fk = cs.Cases\_standard\_pk WHERE (cs.Year\_closed = '2001') AND ({ fn LENGTH(cg.Census2000\_id) }  $>$  = 11) AND (cs.Grantee\_fk = 1) GROUP BY LEFT(cg.Census2000\_id, 11)  $\Box$ 

CREATE VIEW dbo.vCA12\_2002\_BG

AS

SELECT LEFT(cg.Census2000\_id, 12) AS Census2000\_id, COUNT(LEFT(cg.Census2000\_id, 12)) AS Cases FROM dbo.Case\_Geocodes cg INNER JOIN dbo.Cases\_Standard cs ON cg.Cases\_standard\_fk = cs.Cases\_standard\_pk WHERE (cs.Year\_closed = '2002') AND ({ fn LENGTH(cg.Census2000\_id) }  $>$  = 12) AND (cs.Grantee\_fk = 1) GROUP BY LEFT(cg.Census2000\_id, 12)

 $\Box$ 

CREATE VIEW dbo.vCA12\_2002\_CaseDensity\_BG AS SELECT CA2000SF3.dbo.vBlockGroupDemographics2000.BlkgrpID, dbo.vCA12\_2002\_BG.Cases, CASE WHEN dbo.vCA12\_2002\_BG.Cases IS NULL THEN '0' ELSE dbo.vCA12\_2002\_BG.Cases/ CA2000SF3.dbo.vBlockGroupDemographics2000.AreaSqMi END AS CasesPSM FROM dbo.vCA12\_2002\_BG RIGHT OUTER JOIN  $CA2000SF3. dbo.vBlock Group Demographies2000 ON dbo.vCA122002-BG.Census2000id =$ CA2000SF3.dbo.vBlockGroupDemographics2000.BlkgrpID  $\Box$ 

SELECT LEFT(cg.Census2000\_id, 11) AS Census2000\_id, COUNT(LEFT(cg.Census2000\_id, 11)) AS Cases FROM dbo.Case Geocodes cg INNER JOIN dbo.Cases\_Standard cs ON cg.Cases\_standard\_fk = cs.Cases\_standard\_pk WHERE (cs.Year\_closed = '2002') AND ({ fn LENGTH(cg.Census2000\_id) }  $>= 11$ ) AND (cs.Grantee\_fk = 1) GROUP BY LEFT(cg.Census2000\_id, 11)  $\Box$ 

CREATE VIEW dbo.vCA12\_2002\_ZIP AS SELECT cg.ZIP\_code\_out AS ZIP, COUNT(cg.ZIP\_code\_out) AS Cases FROM dbo.Case\_Geocodes cg INNER JOIN dbo.Cases\_Standard cs ON cg.Cases\_standard\_fk = cs.Cases\_standard\_pk WHERE  $(cs.Year_closed = '2002') AND (cs.Granteefk = 1)$ GROUP BY cg.ZIP\_code\_out  $\Box$ 

Create View vCA12\_AfrAmerCSRCases2002\_point as SELECT cg.Latitude, cg.Longitude, cs.ethnicity\_code as Ethnicity FROM dbo.Case\_Geocodes cg INNER JOIN dbo.Cases\_Standard cs ON cg.Cases\_standard\_fk = cs.Cases\_standard\_pk INNER JOIN dbo.Grantees g ON cs.Grantee\_fk = g.Grantee\_pk WHERE (cs.Year\_closed = '2002') AND (cg.Census2000\_id IS NOT NULL) AND  $(g.LSC\_Code = 'CA12')$ and cs.ethnicity\_code = 'B'

CREATE VIEW dbo.vCA12\_AllCases\_BG AS SELECT LEFT(cg.Census2000\_id, 12) AS Census2000\_id, COUNT(LEFT(cg.Census2000\_id, 12)) AS Cases FROM dbo.Case\_Geocodes cg INNER JOIN dbo.Cases\_Standard cs ON cg.Cases\_standard\_fk = cs.Cases\_standard\_pk WHERE ({ fn LENGTH(cg.Census2000\_id) }  $>= 12$ ) AND (cs.Grantee\_fk = 1) GROUP BY LEFT(cg.Census2000\_id, 12)  $\Box$ 

 $\overline{\phantom{a}}$  , and the contribution of the contribution of the contribution of the contribution of the contribution of the contribution of the contribution of the contribution of the contribution of the contribution of the

 $\overline{\phantom{a}}$  , and the set of the set of the set of the set of the set of the set of the set of the set of the set of the set of the set of the set of the set of the set of the set of the set of the set of the set of the s

Create View vCA12\_AsianPICSRCases2002\_point as SELECT cg.Latitude, cg.Longitude, cs.ethnicity\_code as Ethnicity FROM dbo.Case\_Geocodes cg INNER JOIN dbo.Cases\_Standard cs ON cg.Cases\_standard\_fk = cs.Cases\_standard\_pk INNER JOIN dbo.Grantees g ON cs.Grantee\_fk = g.Grantee\_pk WHERE (cs. Year\_closed =  $'2002'$ ) AND (cg.Census2000\_id IS NOT NULL) AND  $(g.LSC\_Code = 'CA12')$ and cs.ethnicity\_code = 'A'

CREATE VIEW dbo.vCA12\_BriefServ\_points AS SELECT cg.latitude, cg.longitude

AS

FROM Case\_Geocodes cg INNER JOIN Cases\_Standard cs ON cg.Cases standard  $fk = cs.Cases$  standard pk join grantees g on cs.grantee  $fk = g.gr$ antee pk WHERE (cs.Year\_closed = '2002') AND (cg.Census2000\_id is not null) AND  $(g.LSC\_Code = 'CA12')$  and  $(cs.close) = 'B'$ 

create view vCA12\_Cases02IntakeCodes\_points as SELECT cg.Latitude, cg.Longitude, cs.intake\_code FROM dbo.Case\_Geocodes cg INNER JOIN dbo.Cases\_Standard cs ON cg.Cases\_standard\_fk = cs.Cases\_standard\_pk INNER JOIN dbo.Grantees g ON cs.Grantee\_fk = g.Grantee\_pk WHERE (cs.Year\_closed = '2002') AND (cg.Census2000\_id IS NOT NULL) AND  $(g.LSC\_Code = 'CA12')$ 

create view vCA12\_Cases02per125PovPop\_BG as SELECT i.BlkGrpID, c.cases, CASE WHEN i.IncomeEligible <100 THEN '999999999' WHEN c.Cases IS NULL THEN '0' ELSE (Convert(decimal,c.Cases)/Convert(decimal,i.IncomeEligible))\*1000 END AS CasesperIncElig FROM (SELECT LEFT(cg.Census2000\_id, 12) AS Census2000\_id, COUNT(LEFT(cg.Census2000\_id, 12)) AS Cases FROM dbo.Case\_Geocodes cg INNER JOIN dbo.Cases\_Standard cs ON cg.Cases\_standard\_fk = cs.Cases\_standard\_pk join grantees g on g.grantee\_pk = cs.grantee\_fk WHERE (cs.Year\_closed = '2002') AND  $({\{ \text{fn LENGTH}(cg.Census2000_id) } \geq 12})$  AND  $(g.LSC\_Code = 'CA12')$ GROUP BY LEFT(cg.Census2000\_id, 12)) c RIGHT OUTER JOIN (SELECT CA2000SF3.dbo.SF3GEO.STATE + CA2000SF3.dbo.SF3GEO.COUNTY + CA2000SF3.dbo.SF3GEO.TRACT + CA2000SF3.dbo.SF3GEO.BLKGRP AS BlkGrpID, CA2000SF3.dbo.SF30007.P088002 + CA2000SF3.dbo.SF30007.P088003 + CA2000SF3.dbo.SF30007.P088004 + CA2000SF3.dbo.SF30007.P088005 AS IncomeEligible FROM CA2000SF3.dbo.SF30007 RIGHT OUTER JOIN CA2000SF3.dbo.SF3GEO ON CA2000SF3.dbo.SF30007.LOGRECNO = CA2000SF3.dbo.SF3GEO.LOGRECNO WHERE  $(CA2000SF3.dbo.SF3GEO.GEOCOMP = N'00'$  AND (CA2000SF3.dbo.SF3GEO.SUMLEV = N'150') AND (CA2000SF3.dbo.SF3GEO.COUNTY = N'071' or CA2000SF3.dbo.SF3GEO.COUNTY = N'065'))i

 $\overline{\phantom{a}}$  , and the contribution of the contribution of the contribution of the contribution of the contribution of the contribution of the contribution of the contribution of the contribution of the contribution of the

 $\Box$ 

 $\Box$ 

ON c.Census2000  $id = i.BlkGrpID$ 

create view vCA12\_Cases02per125PovPop\_Tract as SELECT i.TractID,

c.cases, CASE WHEN i.IncomeEligible <100 THEN '999999999' WHEN c.Cases IS NULL THEN '0' ELSE (Convert(decimal,c.Cases)/Convert(decimal,i.IncomeEligible))\*1000 END AS CasesperIncElig FROM (SELECT LEFT(cg.Census2000\_id, 11) AS Census2000\_id, COUNT(LEFT(cg.Census2000\_id, 11)) AS Cases FROM dbo.Case\_Geocodes cg INNER JOIN dbo.Cases\_Standard cs ON cg.Cases\_standard\_fk = cs.Cases\_standard\_pk join grantees g on g.grantee\_pk = cs.grantee\_fk WHERE (cs.Year\_closed = '2002') AND  $({\{ \text{fn } LENGTH(cg.Census2000_id) } \geq 11})$  AND  $(g.LSC\_Code = 'CA12')$ GROUP BY LEFT(cg.Census2000\_id, 11)) c RIGHT OUTER JOIN (SELECT CA2000SF3.dbo.SF3GEO.STATE + CA2000SF3.dbo.SF3GEO.COUNTY + CA2000SF3.dbo.SF3GEO.TRACT AS TractID, CA2000SF3.dbo.SF30007.P088002 + CA2000SF3.dbo.SF30007.P088003 + CA2000SF3.dbo.SF30007.P088004 + CA2000SF3.dbo.SF30007.P088005 AS IncomeEligible FROM CA2000SF3.dbo.SF30007 RIGHT OUTER JOIN CA2000SF3.dbo.SF3GEO ON CA2000SF3.dbo.SF30007.LOGRECNO = CA2000SF3.dbo.SF3GEO.LOGRECNO WHERE (CA2000SF3.dbo.SF3GEO.GEOCOMP = N'00') AND (CA2000SF3.dbo.SF3GEO.SUMLEV = N'140') AND (CA2000SF3.dbo.SF3GEO.COUNTY = N'071' or CA2000SF3.dbo.SF3GEO.COUNTY = N'065'))i ON c.Census2000\_id = i.TractID  $\overline{\phantom{a}}$  , and the set of the set of the set of the set of the set of the set of the set of the set of the set of the set of the set of the set of the set of the set of the set of the set of the set of the set of the s

```
CREATE VIEW vCA12_Cases02perIncElig_BG
AS
SELECT i.BlkGrpID,
c.cases,
CASE
WHEN i.IncomeEligible <1 THEN '0'
WHEN c.Cases IS NULL THEN '0'
ELSE (Convert(decimal,c.Cases)/Convert(decimal,i.IncomeEligible))*1000 END AS CasesperIncElig
FROM
        (SELECT 
        LEFT(cg.Census2000_id, 12) AS Census2000_id, 
        COUNT(LEFT(cg.Census2000_id, 12)) AS Cases
        FROM dbo.Case_Geocodes cg INNER JOIN
        dbo.Cases_Standard cs ON cg.Cases_standard_fk = cs.Cases_standard_pk
        WHERE (cs.Year_closed = '2002') AND 
        ({\{ \text{fn LENGTH}(cg.Census2000 id) } \geq 12}) AND
        (cs.Grantee_fk = 1)GROUP BY LEFT(cg.Census2000_id, 12)) c RIGHT OUTER JOIN 
        (SELECT
        CA2000SF3.dbo.SF3GEO.STATE + CA2000SF3.dbo.SF3GEO.COUNTY + 
CA2000SF3.dbo.SF3GEO.TRACT + CA2000SF3.dbo.SF3GEO.BLKGRP AS BlkGrpID,
        CA2000SF3.dbo.SF30007.P088002 + CA2000SF3.dbo.SF30007.P088003 + 
CA2000SF3.dbo.SF30007.P088004 + CA2000SF3.dbo.SF30007.P088005 AS IncomeEligible
        FROM CA2000SF3.dbo.SF30007 RIGHT OUTER JOIN
        CA2000SF3.dbo.SF3GEO ON CA2000SF3.dbo.SF30007.LOGRECNO = 
CA2000SF3.dbo.SF3GEO.LOGRECNO
        WHERE 
        (CA2000SF3.dbo.SF3GEO.GEOCOMP = N'00') AND
```
(CA2000SF3.dbo.SF3GEO.SUMLEV = N'150') AND (CA2000SF3.dbo.SF3GEO.COUNTY = N'037' OR CA2000SF3.dbo.SF3GEO.COUNTY = N'059' OR CA2000SF3.dbo.SF3GEO.COUNTY = N'065' OR CA2000SF3.dbo.SF3GEO.COUNTY = N'071' OR CA2000SF3.dbo.SF3GEO.COUNTY = N'073'))i

ON c.Census2000\_id = i.BlkGrpID

CREATE VIEW vCA12\_Cases02perIncElig\_Tract AS SELECT i.TractID, c.cases, CASE WHEN i.IncomeEligible <1 THEN '0' WHEN c.Cases IS NULL THEN '0' ELSE (Convert(decimal,c.Cases)/Convert(decimal,i.IncomeEligible))\*1000 END AS CasesperIncElig FROM (SELECT LEFT(cg.Census2000\_id, 11) AS Census2000\_id, COUNT(LEFT(cg.Census2000\_id, 11)) AS Cases FROM dbo.Case\_Geocodes cg INNER JOIN dbo.Cases Standard cs ON cg.Cases standard  $fk = cs.C$ ases standard pk WHERE (cs.Year\_closed = '2002') AND  $({$  fn LENGTH(cg.Census2000\_id) } >= 11) AND  $(cs.Grantee_fk = 1)$ GROUP BY LEFT(cg.Census2000\_id, 11)) c RIGHT OUTER JOIN (SELECT CA2000SF3.dbo.SF3GEO.STATE + CA2000SF3.dbo.SF3GEO.COUNTY + CA2000SF3.dbo.SF3GEO.TRACT AS TractID, CA2000SF3.dbo.SF30007.P088002 + CA2000SF3.dbo.SF30007.P088003 + CA2000SF3.dbo.SF30007.P088004 + CA2000SF3.dbo.SF30007.P088005 AS IncomeEligible FROM CA2000SF3.dbo.SF30007 RIGHT OUTER JOIN CA2000SF3.dbo.SF3GEO ON CA2000SF3.dbo.SF30007.LOGRECNO = CA2000SF3.dbo.SF3GEO.LOGRECNO WHERE  $(CA2000SF3.dbo.SF3GEO.GEOCOMP = N'00'$  AND  $(CA2000SF3. dbo.SF3GEO.SUMLEV = N'140') AND$ (CA2000SF3.dbo.SF3GEO.COUNTY = N'037' OR CA2000SF3.dbo.SF3GEO.COUNTY = N'059' OR CA2000SF3.dbo.SF3GEO.COUNTY = N'065' OR CA2000SF3.dbo.SF3GEO.COUNTY = N'071' OR CA2000SF3.dbo.SF3GEO.COUNTY = N'073'))i

 $\Box$ 

\_\_\_\_\_\_\_\_\_\_\_\_\_\_\_\_\_\_\_\_\_\_\_\_\_\_\_\_\_\_\_\_\_\_\_\_\_\_\_\_\_\_\_\_\_\_\_\_\_\_\_\_\_\_\_\_\_\_\_\_\_\_\_\_\_\_\_\_\_\_\_\_\_\_\_\_\_\_\_\_\_\_\_\_\_\_\_\_\_\_\_\_\_\_\_

ON  $c$ .Census2000\_id = i.TractID

Create View vCA12\_Client65andOver\_point as **SELECT** cg.Latitude, cg.Longitude, cs.Age AS ClientAge FROM dbo.Case\_Geocodes cg INNER JOIN dbo.Cases\_Standard cs ON cg.Cases\_standard\_fk = cs.Cases\_standard\_pk INNER JOIN dbo.Grantees g ON  $cs.Grantee_fk = g.Grantee_pk$ WHERE (cs.Year\_closed = '2002') AND (cg.Census2000\_id IS NOT NULL) AND  $(g.LSC\_Code = 'CA12')$  AND

 $(cs. Age >= 65)$ 

CREATE VIEW dbo.vCA12\_CounAdv\_points AS SELECT cg.latitude, cg.longitude FROM Case\_Geocodes cg INNER JOIN Cases\_Standard cs ON cg.Cases\_standard\_fk = cs.Cases\_standard\_pk join grantees g on cs.grantee\_fk = g.grantee\_pk WHERE (cs.Year\_closed = '2002') AND (cg.Census2000\_id is not null) AND  $(g.LSC\_Code = 'CA12')$  and  $(cs.close) = 'A'$ 

CREATE VIEW vCA12\_DensityBriefService02\_ZIP AS Select z.ZIP, b.cases, CASE When b.cases is null then '0' else b.cases/z.area\_mi end as DenBriefServ From (SELECT a.ZIPCode, Count(a.ZIPCode) as Cases From (select case when cg.ZIP\_Code\_out is null then cg.ZIP\_Code\_in else cg.ZIP\_Code\_out end as ZIPCode, cs.closure\_code, g.LSC\_Code from cases\_standard cs join case\_geocodes cg on cs.cases\_standard\_pk = cg.cases\_standard\_fk join grantees g on g.grantee\_pk = cs.grantee\_fk where (cs.Year\_Closed = '2002') AND (g.LSC\_Code = 'CA12') AND (cs.closure\_code = 'b'))a Group by a.ZIPCode)b

 $\Box$ 

 $\overline{\phantom{a}}$  , and the set of the set of the set of the set of the set of the set of the set of the set of the set of the set of the set of the set of the set of the set of the set of the set of the set of the set of the s

 $\Box$ 

```
full outer join Zipcodes z on z.ZIP = b.ZIPCode
```
CREATE VIEW vCA12\_DensityCounselAdvice02\_ZIP AS Select z.ZIP, b.cases, CASE When b.cases is null then '0' else b.cases/z.area\_mi end as DenCounsAdv From (SELECT a.ZIPCode, Count(a.ZIPCode) as Cases From (select case

when cg.ZIP\_Code\_out is null then cg.ZIP\_Code\_in else cg.ZIP\_Code\_out end as ZIPCode, cs.closure\_code, g.LSC\_Code

from cases\_standard cs join case\_geocodes cg on cs.cases\_standard\_pk = cg.cases\_standard\_fk join grantees g on g.grantee\_p $k = cs$ .grantee\_fk

where  $(cs.Year_Closed = '2002')$  AND  $(g.LSC_Code = 'CA12')$  AND  $(cs.close = 'a')a$ Group by a.ZIPCode)b full outer join Zipcodes z on z.ZIP = b.ZIPCode

 $\Box$ 

 $\Box$ 

 $\Box$ 

 $\Box$ 

CREATE VIEW vCA12\_DensityFamilyCases02 AS SELECT dbo.Zipcodes.ZIP, CASE WHEN f.FamilyCases IS NULL THEN '0' ELSE f.FamilyCases / dbo.Zipcodes.AREA\_MI END AS DenFamCases02 FROM (SELECT ZIPCode, SUM(Cases) AS FamilyCases FROM dbo.vCaseswithProblemCategoriesbyZIPcode GROUP BY LSC\_Code, Problem\_group, ZIPCode HAVING (LSC\_Code = 'CA12') AND (Problem\_group = 'Family'))f

RIGHT OUTER JOIN dbo.Zipcodes ON f.ZIPCode = dbo.Zipcodes.ZIP

CREATE VIEW vCA12\_DensityHousingCases02 AS SELECT dbo.Zipcodes.ZIP, CASE WHEN h.HousingCases IS NULL THEN '0' ELSE h.HousingCases / dbo.Zipcodes.AREA\_MI END AS DenHousCases02 FROM (SELECT ZIPCode, SUM(Cases) AS HousingCases FROM dbo.vCaseswithProblemCategoriesbyZIPcode GROUP BY LSC\_Code, Problem\_group, ZIPCode HAVING (LSC\_Code = 'CA12') AND (Problem\_group = 'Housing'))h

RIGHT OUTER JOIN dbo.Zipcodes ON h.ZIPCode = dbo.Zipcodes.ZIP

create view vCA12\_FamilyCSRCases2002\_point as **SELECT** cg.Latitude, cg.Longitude, cs.Problem\_code\_fk AS ProblemCode FROM dbo.Case\_Geocodes cg INNER JOIN dbo.Cases\_Standard cs ON cg.Cases\_standard\_fk = cs.Cases\_standard\_pk INNER JOIN dbo.Grantees g ON cs.Grantee\_fk = g.Grantee\_pk WHERE (cs.Year\_closed = '2002') AND (cg.Census2000\_id IS NOT NULL) AND  $(g.LSC\_Code = 'CA12')$  AND  $({\{ \text{fn } LENGTH}(cs.Problem\_code\_fk) \} >= 5) AND$  $(LEFT(cs. Problem\_code\_fk, 1) = '3')$ 

Create View vCA12\_HispanicCSRCases2002\_point as SELECT cg.Latitude, cg.Longitude, cs.ethnicity\_code as Ethnicity FROM dbo.Case\_Geocodes cg INNER JOIN dbo.Cases\_Standard cs ON cg.Cases\_standard\_fk = cs.Cases\_standard\_pk INNER JOIN dbo.Grantees g ON cs.Grantee\_fk = g.Grantee\_pk WHERE (cs.Year\_closed = '2002') AND (cg.Census2000\_id IS NOT NULL) AND  $(g.LSC\_Code = 'CA12')$ and cs.ethnicity\_code = 'H'

 $\Box$ 

 $\overline{\phantom{a}}$  , and the contribution of the contribution of the contribution of the contribution of the contribution of the contribution of the contribution of the contribution of the contribution of the contribution of the

 $\Box$ 

create view vCA12\_HotlineCases02\_point as SELECT cg.Latitude, cg.Longitude, cs.office\_code FROM dbo.Case\_Geocodes cg INNER JOIN dbo.Cases\_Standard cs ON cg.Cases\_standard\_fk = cs.Cases\_standard\_pk INNER JOIN dbo.Grantees g ON cs.Grantee\_fk = g.Grantee\_pk WHERE (cs.Year\_closed = '2002') AND (cg.Census2000\_id IS NOT NULL) AND  $(g.LSC\_Code = 'CA12')$  and  $cs.$ office\_code = '3'

create view vCA12\_HousingCSRCases2002\_point as SELECT cg.Latitude, cg.Longitude, cs.Problem\_code\_fk AS ProblemCode FROM dbo.Case\_Geocodes cg INNER JOIN dbo.Cases\_Standard cs ON cg.Cases\_standard\_fk = cs.Cases\_standard\_pk INNER JOIN dbo.Grantees g ON  $cs.Grantee_fk = g.Grantee_pk$ WHERE (cs.Year\_closed = '2002') AND (cg.Census2000\_id IS NOT NULL) AND  $(g.LSC\_Code = 'CA12')$  AND  $({$  fn LENGTH(cs.Problem\_code\_fk)  $\rbrace$  >= 5) AND  $(LEFT(cs.Problem_code_fk, 1) = '6')$ 

CREATE VIEW vCA12\_PAICase\_points AS SELECT c.Short\_Label as Grantee, a.case\_number, a.office\_code, pc.problem\_group, b.Longitude, b.Latitude FROM dbo.Cases\_Standard a INNER JOIN dbo.Case\_Geocodes b

ON a.Cases\_standard\_pk = b.Cases\_standard\_fk join problem\_codes pc on a.problem\_code\_fk = pc.Problem\_code\_pk INNER JOIN dbo.Grantees c ON a.Grantee  $fk = c.Gr$ antee pk WHERE (b.longitude is not null) AND  $(c.LSC\_Code = 'CA12')$  AND  $(a. \text{offset} = 15 \text{ or } a. \text{offset} = 20 \text{ or } a. \text{offset} = 25 \text{ or } a. \text{offset} = 30)$ 

```
CREATE view vCA12_PerCasesExtServ_Tract as
Select 
CA2000SF3.dbo.SF3GEO.STATE + CA2000SF3.dbo.SF3GEO.COUNTY + CA2000SF3.dbo.SF3GEO.TRACT AS 
TractID, 
es.cases as ExtendedService,
ac.cases as AllCases,
CASE 
when ac.cases is null then '-1'
when es.cases is null then '0'
else (Convert(float,es.cases)*100)/Convert(float,ac.cases)
end as PerCasesExtServ
from CA2000SF3.dbo.SF3GEO left outer join
         (SELECT 
        LEFT(cg.Census2000_id, 11) AS TractID, 
         COUNT(LEFT(cg.Census2000_id, 11)) AS Cases
         FROM Case_Geocodes cg INNER JOIN Cases_Standard cs 
         ON cg.Cases_standard_fk = cs.Cases_standard_pk
        join grantees g on g.grantee_pk = cs.grantee_fk
         WHERE (cs.Year_closed = '2002') AND 
         ({\{ \text{fn LENGTH}(cg.Census2000\text{ id}) } \} > = 11) AND
         (g.LSC\_Code = 'CA12')GROUP BY LEFT(cg.Census2000_id, 11))ac
         on CA2000SF3.dbo.SF3GEO.STATE + CA2000SF3.dbo.SF3GEO.COUNTY + 
CA2000SF3.dbo.SF3GEO.TRACT = ac.TractID
        left outer join
         (SELECT 
         LEFT(cg.Census2000_id, 11) AS TractID, 
         COUNT(LEFT(cg.Census2000_id, 11)) AS Cases
         FROM Case_Geocodes cg INNER JOIN Cases_Standard cs 
         ON cg.Cases_standard_fk = cs.Cases_standard_pk
         join grantees g on g.grantee_pk = cs.grantee_fk
         WHERE (cs.Year_closed = '2002') AND 
         ({\{ \text{fn } LENGTH(cg.Census2000_id) } \} \geq 11) AND
         (g.LSC\_Code = 'CA12')AND(cs.closure_code = 'F' or
        cs.closure_code = 'G' or
        cs.closure_code = 'H' or
        cs.closure code = T or
        cs.closure code = 'K')GROUP BY LEFT(cg.Census2000_id, 11))es
        on ac.TractID = es.TractID
where 
(CA2000SF3.dbo.SF3GEO.GEOCOMP = N'00') AND (CA2000SF3.dbo.SF3GEO.SUMLEV = N'140')
and (CA2000SF3.dbo.SF3GEO.COUNTY = '071' or
CA2000SF3.dbo.SF3GEO.COUNTY = '065')
```
 $\Box$ 

/\* Grantee and County relationships  $ca30 = 037$  $ca29 = 037$  $ca19 = 037$  and 059  $ca14 = 073$ 

```
CREATE VIEW vCA12_SigChangeCases0102_ZIP
AS
select
z.zip,
c01.cases2001,
c02.cases2002,
case
        when c01.cases2001 is null then
                 case
                           when c02.cases2002 is null then 0
                           else c02.cases2002 * -1
                 end
        else
                 case
                           when c02.cases2002 is null then c01.cases2001
                          else c02.cases2002 - c01.cases2001
                 end
end as SigChgCases
from zipcodes z
left join (select cc2002.Zip, Count(cc2002.Zip) as cases2002 
                 from (select Cases_standard_fk,
                                   case
                                            when ZIP_code_out is null then Zip_Code_in
                                            else ZIP_code_Out
                                   end as Zip
                                    from Case_geocodes cg join Cases_Standard cs ON cg.Cases_standard_fk = 
cs.Cases_standard_pk
                                   where cs. Year_closed = '2002' and cs. Grantee_fk = 1) cc2002 group by
cc2002.Zip) c02
         on z.\overline{zip} = c02.\overline{zip}left join (select cc2001.Zip, Count(cc2001.Zip) as cases2001
                 from (select Cases_standard_fk,
                                   case
                                            when ZIP_code_out is null then Zip_Code_in
                                            else ZIP_code_Out
                                    end as Zip
                                    from Case_geocodes cg join Cases_Standard cs ON cg.Cases_standard_fk = 
cs.Cases_standard_pk
                                    where cs. Year_closed = '2001' and cs. Grantee_fk = 1) cc2001 group by
cc2001.Zip) c01
        on z.\overline{z}ip = c01.\overline{z}ip
\Box
```
 $\Box$ 

 $\Box$ 

Create View vCA12\_WhiteCSRCases2002\_point as SELECT cg.Latitude, cg.Longitude, cs.ethnicity\_code as Ethnicity FROM dbo.Case\_Geocodes cg INNER JOIN dbo.Cases\_Standard cs ON cg.Cases\_standard\_fk = cs.Cases\_standard\_pk INNER JOIN dbo.Grantees g ON cs.Grantee\_fk = g.Grantee\_pk WHERE (cs.Year\_closed = '2002') AND (cg.Census2000\_id IS NOT NULL) AND  $(g.LSC\_Code = 'CA12')$ and cs.ethnicity\_code = 'W'

CREATE VIEW dbo.vCA12\_case02pts AS SELECT b.Longitude, b.Latitude, c.Short\_Label as Grantee, CASE WHEN b.Geo\_pass\_code = '10' THEN 'Estimated' ELSE 'Geocoded' END AS GeocodeMethod, b.Georesult, CASE WHEN a.Closure\_code='H' THEN 'Extended' WHEN a.Closure\_code='AAD' THEN 'Extended' WHEN a.Closure\_code='AD' THEN 'Extended' WHEN a.Closure\_code='I' THEN 'Extended' WHEN a.Closure\_code='CTD' THEN 'Extended' WHEN a.Closure\_code='CD' THEN 'Extended' WHEN a.Closure\_code='G' THEN 'Extended' WHEN a.Closure\_code='F' THEN 'Extended' WHEN a.Closure\_code='NSL' THEN 'Extended' WHEN a.Closure\_code='NL' THEN 'Extended' WHEN a.Closure\_code='NN' THEN 'Extended' WHEN a.Closure\_code='NSW' THEN 'Extended' WHEN a.Closure\_code='OTH' THEN 'Extended' WHEN a.Closure\_code='OT' THEN 'Extended' WHEN a.Closure\_code='K' THEN 'Extended' WHEN a.Closure\_code='A' THEN 'Brief' WHEN a.Closure\_code='CNA' THEN 'Brief' WHEN a.Closure\_code='CA' THEN 'Brief' WHEN a.Closure\_code='B' THEN 'Brief' WHEN a.Closure\_code='BS' THEN 'Brief' WHEN a.Closure\_code='BRF' THEN 'Brief' ELSE 'None' END AS Service FROM dbo.Cases\_Standard a INNER JOIN dbo.Case\_Geocodes b ON a.Cases\_standard\_pk = b.Cases\_standard\_fk INNER JOIN dbo.Grantees c ON a.Grantee  $fk = c.Gr$ antee pk WHERE (b.longitude is not null) AND  $(a.Year\_closed = 2002)$  AND  $(b.Grn \cdot f k = 1)$ 

CREATE VIEW dbo.vCA12\_case02pts\_geocode AS **SELECT** b.Longitude, b.Latitude, CASE WHEN b.Geo\_pass\_code = '10' THEN 'Estimated' ELSE 'Geocoded' END AS GeocodeMethod, b.Georesult FROM dbo.Cases\_Standard a INNER JOIN dbo.Case\_Geocodes b ON a.Cases standard  $pk = b$ .Cases standard fk INNER JOIN dbo.Grantees c ON a.Grantee\_fk = c.Grantee\_pk WHERE (b.longitude is not null) AND  $(a.Year_closed = 2002)$  AND

\_\_\_\_\_\_\_\_\_\_\_\_\_\_\_\_\_\_\_\_\_\_\_\_\_\_\_\_\_\_\_\_\_\_\_\_\_\_\_\_\_\_\_\_\_\_\_\_\_\_\_\_\_\_\_\_\_\_\_\_\_\_\_\_\_\_\_\_\_\_\_\_\_\_\_\_\_\_\_\_\_\_\_\_\_\_\_\_\_\_\_\_\_\_\_

CREATE VIEW dbo.vCA12\_case02pts\_service AS SELECT b.Longitude, b.Latitude, c.Short\_Label as Grantee, CASE WHEN a.Closure\_code='H' THEN 'Extended' WHEN a.Closure\_code='AAD' THEN 'Extended' WHEN a.Closure\_code='AD' THEN 'Extended' WHEN a.Closure\_code='I' THEN 'Extended' WHEN a.Closure\_code='CTD' THEN 'Extended' WHEN a.Closure\_code='CD' THEN 'Extended' WHEN a.Closure\_code='G' THEN 'Extended' WHEN a.Closure\_code='F' THEN 'Extended' WHEN a.Closure\_code='NSL' THEN 'Extended' WHEN a.Closure\_code='NL' THEN 'Extended' WHEN a.Closure\_code='NN' THEN 'Extended' WHEN a.Closure\_code='NSW' THEN 'Extended' WHEN a.Closure\_code='OTH' THEN 'Extended' WHEN a.Closure\_code='OT' THEN 'Extended' WHEN a.Closure\_code='K' THEN 'Extended' WHEN a.Closure\_code='A' THEN 'Brief' WHEN a.Closure\_code='CNA' THEN 'Brief' WHEN a.Closure\_code='CA' THEN 'Brief' WHEN a.Closure\_code='B' THEN 'Brief' WHEN a.Closure\_code='BS' THEN 'Brief' WHEN a.Closure\_code='BRF' THEN 'Brief' WHEN a.Closure\_code='c' THEN 'Brief' ELSE 'None' END AS Service FROM dbo.Cases\_Standard a INNER JOIN dbo.Case\_Geocodes b ON a.Cases\_standard\_pk = b.Cases\_standard\_fk INNER JOIN dbo.Grantees c ON a.Grantee\_fk =  $c$ .Grantee\_pk WHERE (b.longitude is not null) AND  $(a.Year_closed = 2002)$  AND  $(b.Grn \cdot f k = 1)$ 

 $\Box$ 

 $\Box$ 

CREATE VIEW vCA12\_denPAI\_ZIP AS Select z.ZIP, b.cases, CASE When b.cases is null then '0' else b.cases/z.area\_mi end as DenPAI From (SELECT a.ZIPCode, Count(a.ZIPCode) as Cases From (select case when cg.ZIP\_Code\_out is null then cg.ZIP\_Code\_in else cg.ZIP\_Code\_out end as ZIPCode, cs.office\_code,

g.LSC\_Code

```
from cases standard cs
                   join case_geocodes cg on cs.cases_standard_pk = cg.cases_standard_fk
                   join grantees g on g.grantee_pk = cs.grantee_fk
                   where (g.LSC_Code = 'CA12') AND 
                   (cs. \text{offset} = 15 \text{ or }cs.office_code = 20 or 
                   cs.office_code = 25 or 
                   cs.office_code = 30))a
         Group by a.ZIPCode)b
full outer join Zipcodes z on z. ZIP = b. ZIPCode
```
 $\overline{\phantom{a}}$  , and the set of the set of the set of the set of the set of the set of the set of the set of the set of the set of the set of the set of the set of the set of the set of the set of the set of the set of the s

 $\overline{\phantom{a}}$  , and the set of the set of the set of the set of the set of the set of the set of the set of the set of the set of the set of the set of the set of the set of the set of the set of the set of the set of the s

CREATE VIEW dbo.vCA12\_family\_points AS SELECT cg.Latitude, cg.Longitude, cs.Problem\_code\_fk AS ProblemCode FROM dbo.Case\_Geocodes cg INNER JOIN dbo.Cases\_Standard cs ON cg.Cases\_standard\_fk = cs.Cases\_standard\_pk INNER JOIN dbo.Grantees g ON  $cs.Grantee_fk = g.Grantee_pk$ WHERE (cs.Year\_closed = '2002') AND (cg.Census2000\_id IS NOT NULL) AND  $(g.LSC Code = 'CA12') AND$  $({\{ \text{fn } LENGTH}(cs.Problem_{code}fk) \} > = 5)$  AND  $(LEFT(cs. Problem code_fk, 1) = '3')$ 

CREATE VIEW dbo.vCA12\_housing\_points AS SELECT cg.Latitude, cg.Longitude, cs.Problem\_code\_fk AS ProblemCode FROM dbo.Case\_Geocodes cg INNER JOIN dbo.Cases\_Standard cs ON cg.Cases\_standard\_fk = cs.Cases\_standard\_pk INNER JOIN dbo.Grantees g ON cs.Grantee\_fk = g.Grantee\_pk WHERE (cs.Year\_closed = '2002') AND (cg.Census2000\_id IS NOT NULL) AND  $(g.LSC\_Code = 'CA12')$  AND  $({\{ \text{fn } LENGTH(\text{cs}.Problem\_code\_fk) \}} >= 5)$  AND  $(LEFT(cs.Problem_code_fk, 1) = '6')$ 

CREATE VIEW dbo.vCA14\_2002\_BG

AS SELECT LEFT(cg.Census2000\_id, 12) AS Census2000\_id, COUNT(LEFT(cg.Census2000\_id, 12)) AS Cases FROM dbo.Case\_Geocodes cg INNER JOIN dbo.Cases\_Standard cs ON cg.Cases\_standard\_fk = cs.Cases\_standard\_pk WHERE  $(\text{cs.Year\_closed} = 2002')$  AND  $(\text{cs.Grantee\_fk} = 4)$  AND  $(\{\text{fn LENGTH}(cg.Census2000\_id)\} > 12)$ GROUP BY LEFT(cg.Census2000\_id, 12)  $\overline{\phantom{a}}$  , and the contribution of the contribution of the contribution of the contribution of the contribution of the contribution of the contribution of the contribution of the contribution of the contribution of the

 $\Box$ 

SELECT CA2000SF3.dbo.vBlockGroupDemographics2000.BlkgrpID, dbo.vCA14\_2002\_BG.Cases, CASE WHEN dbo.vCA14\_2002\_BG.Cases IS NULL THEN '0' ELSE dbo.vCA14\_2002\_BG.Cases/ CA2000SF3.dbo.vBlockGroupDemographics2000.AreaSqMi END AS CasesPSM FROM dbo.vCA14\_2002\_BG RIGHT OUTER JOIN CA2000SF3.dbo.vBlockGroupDemographics2000 ON dbo.vCA14\_2002\_BG.Census2000\_id = CA2000SF3.dbo.vBlockGroupDemographics2000.BlkgrpID \_\_\_\_\_\_\_\_\_\_\_\_\_\_\_\_\_\_\_\_\_\_\_\_\_\_\_\_\_\_\_\_\_\_\_\_\_\_\_\_\_\_\_\_\_\_\_\_\_\_\_\_\_\_\_\_\_\_\_\_\_\_\_\_\_\_\_\_\_\_\_\_\_\_\_\_\_\_\_\_\_\_\_\_\_\_\_\_\_\_\_\_\_\_\_

CREATE VIEW dbo.vCA14\_2002\_Tract AS SELECT LEFT(cg.Census2000\_id, 11) AS Census2000\_id, COUNT(LEFT(cg.Census2000\_id, 11)) AS Cases FROM dbo.Case\_Geocodes cg INNER JOIN dbo.Cases\_Standard cs ON cg.Cases\_standard\_fk = cs.Cases\_standard\_pk WHERE (cs.Year\_closed = '2002') AND ({ fn LENGTH(cg.Census2000\_id) } >= 11) AND (cs.Grantee\_fk = 4) GROUP BY LEFT(cg.Census2000\_id, 11)  $\overline{\phantom{a}}$  , and the contribution of the contribution of the contribution of the contribution of the contribution of the contribution of the contribution of the contribution of the contribution of the contribution of the

Create View vCA14\_AfrAmerCSRCases2002\_point as SELECT cg.Latitude, cg.Longitude, cs.ethnicity\_code as Ethnicity FROM dbo.Case\_Geocodes cg INNER JOIN dbo.Cases\_Standard cs ON cg.Cases\_standard\_fk = cs.Cases\_standard\_pk INNER JOIN dbo.Grantees g ON cs.Grantee\_fk = g.Grantee\_pk WHERE (cs.Year\_closed = '2002') AND (cg.Census2000\_id IS NOT NULL) AND  $(g.LSC\_Code = 'CA14')$ and cs.ethnicity\_code = 'B'

CREATE VIEW dbo.vCA14\_AllCase\_Points

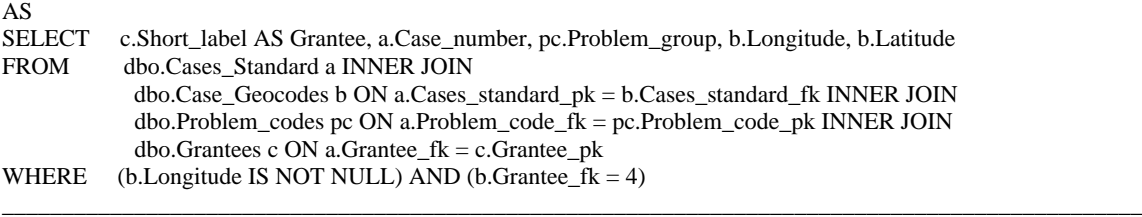

CREATE VIEW dbo.vCA14\_AllCases\_BG AS<br>SELECT LEFT(cg.Census2000\_id, 12) AS Census2000\_id, COUNT(LEFT(cg.Census2000\_id, 12)) AS Cases FROM dbo.Case\_Geocodes cg INNER JOIN dbo.Cases\_Standard cs ON cg.Cases\_standard\_fk = cs.Cases\_standard\_pk WHERE  $(cs.Grance_f k = 4) AND ( {fn LENGTH}(cg.Census2000_id) ) >= 12)$ GROUP BY LEFT(cg.Census2000\_id, 12)  $\overline{\phantom{a}}$  , and the contribution of the contribution of the contribution of the contribution of the contribution of the contribution of the contribution of the contribution of the contribution of the contribution of the

\_\_\_\_\_\_\_\_\_\_\_\_\_\_\_\_\_\_\_\_\_\_\_\_\_\_\_\_\_\_\_\_\_\_\_\_\_\_\_\_\_\_\_\_\_\_\_\_\_\_\_\_\_\_\_\_\_\_\_\_\_\_\_\_\_\_\_\_\_\_\_\_\_\_\_\_\_\_\_\_\_\_\_\_\_\_\_\_\_\_\_\_\_\_\_

Create View vCA14\_AsianPICSRCases2002\_point as SELECT cg.Latitude, cg.Longitude, cs.ethnicity\_code as Ethnicity FROM dbo.Case\_Geocodes cg INNER JOIN dbo.Cases\_Standard cs

ON cg.Cases\_standard\_fk = cs.Cases\_standard\_pk INNER JOIN dbo.Grantees g ON cs.Grantee  $fk = g.Gr$ antee pk WHERE (cs. Year\_closed =  $'2002'$ ) AND (cg.Census2000\_id IS NOT NULL) AND  $(g.LSC\_Code = 'CA14')$ and cs.ethnicity\_code = 'A'

CREATE VIEW dbo.vCA14\_BriefServ\_points AS SELECT cg.latitude, cg.longitude FROM Case\_Geocodes cg INNER JOIN Cases\_Standard cs ON cg.Cases\_standard\_fk = cs.Cases\_standard\_pk join grantees g on cs.grantee\_ $fk = g$ .grantee\_ $pk$ WHERE (cs.Year\_closed = '2002') AND (cg.Census2000\_id is not null) AND  $(g.LSC\_Code = 'CA14')$  and (cs.closure\_code) = 'B'

Create View vCA14\_CSRCases2002\_point as SELECT cg.Latitude, cg.Longitude, cs.Eligibility FROM dbo.Case\_Geocodes cg INNER JOIN dbo.Cases\_Standard cs ON cg.Cases\_standard\_fk = cs.Cases\_standard\_pk INNER JOIN dbo.Grantees g ON cs.Grantee  $fk = g.Gr$ antee pk WHERE (cs.Year\_closed = '2002') AND (cg.Census2000\_id IS NOT NULL) AND  $(g.LSC\_Code = 'CA14')$ 

create view vCA14\_Cases02per125PovPop\_BG as SELECT i.BlkGrpID, c.cases, CASE WHEN i.IncomeEligible <100 THEN '999999999' WHEN c.Cases IS NULL THEN '0' ELSE (Convert(decimal,c.Cases)/Convert(decimal,i.IncomeEligible))\*1000 END AS CasesperIncElig FROM (SELECT LEFT(cg.Census2000\_id, 12) AS Census2000\_id, COUNT(LEFT(cg.Census2000\_id, 12)) AS Cases FROM dbo.Case\_Geocodes cg INNER JOIN dbo.Cases\_Standard cs ON cg.Cases\_standard\_fk = cs.Cases\_standard\_pk join grantees g on g.grantee\_pk = cs.grantee\_fk WHERE (cs.Year\_closed = '2002') AND  $({$  fn LENGTH(cg.Census2000\_id) } >= 12) AND  $(g.LSC\_Code = 'CA14')$ GROUP BY LEFT(cg.Census2000\_id, 12)) c RIGHT OUTER JOIN (SELECT CA2000SF3.dbo.SF3GEO.STATE + CA2000SF3.dbo.SF3GEO.COUNTY + CA2000SF3.dbo.SF3GEO.TRACT + CA2000SF3.dbo.SF3GEO.BLKGRP AS BlkGrpID, CA2000SF3.dbo.SF30007.P088002 + CA2000SF3.dbo.SF30007.P088003 +

 $\Box$ 

 $\Box$ 

 $\overline{\phantom{a}}$  , and the contribution of the contribution of the contribution of the contribution of the contribution of the contribution of the contribution of the contribution of the contribution of the contribution of the

CA2000SF3.dbo.SF30007.P088004 + CA2000SF3.dbo.SF30007.P088005 AS IncomeEligible

```
FROM CA2000SF3.dbo.SF30007 RIGHT OUTER JOIN
       CA2000SF3.dbo.SF3GEO ON CA2000SF3.dbo.SF30007.LOGRECNO = 
CA2000SF3.dbo.SF3GEO.LOGRECNO
       WHERE 
       (CA2000SF3.dbo.SF3GEO.GEOCOMP = N'00') AND 
       (CA2000SF3.dbo.SF3GEO.SUMLEV = N'150') AND 
       (CA2000SF3.dbo.SF3GEO.COUNTY = N'073'))i
```

```
ON c.Census2000_id = i.BlkGrpID
```

```
create view vCA14_Cases02per125PovPop_Tract as
SELECT i.TractID,
c.cases,
CASE
WHEN i.IncomeEligible <100 THEN '999999999'
WHEN c.Cases IS NULL THEN '0'
ELSE (Convert(decimal,c.Cases)/Convert(decimal,i.IncomeEligible))*1000 END AS CasesperIncElig
FROM
        (SELECT 
        LEFT(cg.Census2000_id, 11) AS Census2000_id, 
        COUNT(LEFT(cg.Census2000_id, 11)) AS Cases
        FROM dbo.Case_Geocodes cg INNER JOIN
        dbo.Cases Standard cs ON cg.Cases standard fk = cs.Cases standard pk
        join grantees g on g.grantee_pk = cs.grantee_fk
        WHERE (cs.Year_closed = '2002') AND 
        ({ fn LENGTH(cg.Census2000_id) } >= 11) AND
        (g.LSC\_Code = 'CA14')GROUP BY LEFT(cg.Census2000_id, 11)) c RIGHT OUTER JOIN 
        (SELECT
        CA2000SF3.dbo.SF3GEO.STATE + CA2000SF3.dbo.SF3GEO.COUNTY + 
CA2000SF3.dbo.SF3GEO.TRACT AS TractID,
        CA2000SF3.dbo.SF30007.P088002 + CA2000SF3.dbo.SF30007.P088003 + 
CA2000SF3.dbo.SF30007.P088004 + CA2000SF3.dbo.SF30007.P088005 AS IncomeEligible
        FROM CA2000SF3.dbo.SF30007 RIGHT OUTER JOIN
        CA2000SF3.dbo.SF3GEO ON CA2000SF3.dbo.SF30007.LOGRECNO = 
CA2000SF3.dbo.SF3GEO.LOGRECNO
        WHERE 
        (CA2000SF3.dbo.SF3GEO.GEOCOMP = N'00' AND
        (CA2000SF3.dbo.SF3GEO.SUMLEV = N'140') AND 
        (CA2000SF3.dbo.SF3GEO.COUNTY = N'073'))i
```
 $\Box$ 

```
ON c.Census2000_id = i.TractID
```
CREATE VIEW vCA14\_Cases02perIncElig\_BG AS SELECT i.BlkGrpID, c.cases, CASE WHEN i.IncomeEligible <1 THEN '0' WHEN c.Cases IS NULL THEN '0' ELSE (Convert(decimal,c.Cases)/Convert(decimal,i.IncomeEligible))\*1000 END AS CasesperIncElig FROM (SELECT LEFT(cg.Census2000\_id, 12) AS Census2000\_id, COUNT(LEFT(cg.Census2000\_id, 12)) AS Cases FROM dbo.Case\_Geocodes cg INNER JOIN dbo.Cases\_Standard cs ON cg.Cases\_standard\_fk = cs.Cases\_standard\_pk WHERE (cs.Year\_closed = '2002') AND ({ fn LENGTH(cg.Census2000\_id) } >= 12) AND

 $\Box$ 

 $(cs.Grantee_fk = 4)$ GROUP BY LEFT(cg.Census2000\_id, 12)) c RIGHT OUTER JOIN

(SELECT

```
CA2000SF3.dbo.SF3GEO.STATE + CA2000SF3.dbo.SF3GEO.COUNTY + 
CA2000SF3.dbo.SF3GEO.TRACT + CA2000SF3.dbo.SF3GEO.BLKGRP AS BlkGrpID,
       CA2000SF3.dbo.SF30007.P088002 + CA2000SF3.dbo.SF30007.P088003 + 
CA2000SF3.dbo.SF30007.P088004 + CA2000SF3.dbo.SF30007.P088005 AS IncomeEligible
       FROM CA2000SF3.dbo.SF30007 RIGHT OUTER JOIN
       CA2000SF3.dbo.SF3GEO ON CA2000SF3.dbo.SF30007.LOGRECNO = 
CA2000SF3.dbo.SF3GEO.LOGRECNO
       WHERE 
       (CA2000SF3.dbo.SF3GEO.GEOCOMP = N'00' AND
       (CA2000SF3.dbo.SF3GEO.SUMLEV = N'150') AND(CA2000SF3.dbo.SF3GEO.COUNTY = N'037' OR
       CA2000SF3.dbo.SF3GEO.COUNTY = N'059' OR
       CA2000SF3.dbo.SF3GEO.COUNTY = N'065' OR
       CA2000SF3.dbo.SF3GEO.COUNTY = N'071' OR
       CA2000SF3.dbo.SF3GEO.COUNTY = N'073'))i
```
 $\Box$ 

ON c.Census2000\_id = i.BlkGrpID

CREATE VIEW vCA14\_Cases02perIncElig\_Tract AS SELECT i.TractID, c.cases, CASE WHEN i.IncomeEligible <1 THEN '0' WHEN c.Cases IS NULL THEN '0' ELSE (Convert(decimal,c.Cases)/Convert(decimal,i.IncomeEligible))\*1000 END AS CasesperIncElig FROM (SELECT LEFT(cg.Census2000\_id, 11) AS Census2000\_id, COUNT(LEFT(cg.Census2000\_id, 11)) AS Cases FROM dbo.Case\_Geocodes cg INNER JOIN dbo.Cases\_Standard cs ON cg.Cases\_standard\_fk = cs.Cases\_standard\_pk WHERE (cs. Year\_closed =  $'2002'$ ) AND  $({\{ \text{fn } LENGTH(cg.Census2000_id) } \geq 11})$  AND  $(cs.Grantee$   $fk = 4)$ GROUP BY LEFT(cg.Census2000\_id, 11)) c RIGHT OUTER JOIN (SELECT CA2000SF3.dbo.SF3GEO.STATE + CA2000SF3.dbo.SF3GEO.COUNTY + CA2000SF3.dbo.SF3GEO.TRACT AS TractID, CA2000SF3.dbo.SF30007.P088002 + CA2000SF3.dbo.SF30007.P088003 + CA2000SF3.dbo.SF30007.P088004 + CA2000SF3.dbo.SF30007.P088005 AS IncomeEligible FROM CA2000SF3.dbo.SF30007 RIGHT OUTER JOIN CA2000SF3.dbo.SF3GEO ON CA2000SF3.dbo.SF30007.LOGRECNO = CA2000SF3.dbo.SF3GEO.LOGRECNO WHERE  $(CA2000SF3.dbo.SF3GEO.GEOCOMP = N'00'$  AND  $(CA2000SF3.dbo.SF3GEO.SUMLEV = N'140') AND$ (CA2000SF3.dbo.SF3GEO.COUNTY = N'037' OR CA2000SF3.dbo.SF3GEO.COUNTY = N'059' OR CA2000SF3.dbo.SF3GEO.COUNTY = N'065' OR CA2000SF3.dbo.SF3GEO.COUNTY = N'071' OR CA2000SF3.dbo.SF3GEO.COUNTY = N'073'))i

 $\Box$ 

ON c.Census2000\_id = i.TractID

CREATE view vCA14\_CasesCSR2002Funding\_points as

select cg.latitude, cg.longitude, f.fundsnum, CASE when f.fundsnum = 1 then 'LSC and related' when f.fundsnum = 31 then 'LSC and related' when f.fundsnum = 2 then 'CDBG' when f.fundsnum = 3 then 'State Bar and related' when f.fundsnum = 15 then 'State Bar and related' when f.fundsnum = 16 then 'State Bar and related' when f.fundsnum  $= 17$  then 'State Bar and related' when f.fundsnum  $= 22$  then 'State Bar and related' when f.fundsnum = 23 then 'State Bar and related' when f.fundsnum = 24 then 'State Bar and related' when f.fundsnum = 25 then 'State Bar and related' when f.fundsnum = 27 then 'State Bar and related' when f.fundsnum = 28 then 'State Bar and related' when f.fundsnum = 29 then 'State Bar and related' when f.fundsnum = 30 then 'State Bar and related' when f.fundsnum = 37 then 'State Bar and related' when f.fundsnum  $=$  4 then 'CCHEA' when f.fundsnum  $= 9$  then 'CCHEA' when f.fundsnum = 10 then 'CCHEA' when f.fundsnum = 18 then 'CCHEA' when f.fundsnum = 33 then 'CCHEA' when f.fundsnum = 35 then 'CCHEA' when f.fundsnum = 36 then 'CCHEA' when f.fundsnum = 38 then 'CCHEA' when f.fundsnum  $=$  5 then 'SSI' when f.fundsnum  $= 26$  then 'SSI' else 'DO NOT MAP' end as FundSource from LASSD\_FundsNum\_2002 f join Cases\_Standard cs on f.casenum = cs.case\_number join case\_geocodes cg on cg.cases\_standard\_fk = cs.cases\_standard\_pk where  $cs.gr$ antee\_fk = 4 and cg.census2000\_id is not null

create view vCA14\_CasesNonCSR2002Funding\_points as select cg.latitude, cg.longitude, f.fundsnum, CASE when f.fundsnum = 1 then 'LSC and related' when f.fundsnum  $= 31$  then 'LSC and related' when f.fundsnum = 2 then 'CDBG' when f.fundsnum  $=$  3 then 'State Bar and related' when f.fundsnum = 15 then 'State Bar and related' when f.fundsnum = 16 then 'State Bar and related' when f.fundsnum = 17 then 'State Bar and related' when f.fundsnum = 22 then 'State Bar and related' when f.fundsnum = 23 then 'State Bar and related' when f.fundsnum = 24 then 'State Bar and related' when f.fundsnum = 25 then 'State Bar and related' when f.fundsnum = 27 then 'State Bar and related' when f.fundsnum = 28 then 'State Bar and related'

\_\_\_\_\_\_\_\_\_\_\_\_\_\_\_\_\_\_\_\_\_\_\_\_\_\_\_\_\_\_\_\_\_\_\_\_\_\_\_\_\_\_\_\_\_\_\_\_\_\_\_\_\_\_\_\_\_\_\_\_\_\_\_\_\_\_\_\_\_\_\_\_\_\_\_\_\_\_\_\_\_\_\_\_\_\_\_\_\_\_\_\_\_\_\_

when f.fundsnum = 29 then 'State Bar and related' when f.fundsnum = 30 then 'State Bar and related' when f.fundsnum  $= 37$  then 'State Bar and related' when f.fundsnum  $=$  4 then 'CCHEA' when f.fundsnum  $= 9$  then 'CCHEA' when f.fundsnum  $= 10$  then 'CCHEA' when f.fundsnum = 18 then 'CCHEA' when f.fundsnum = 33 then 'CCHEA' when f.fundsnum = 35 then 'CCHEA' when f.fundsnum = 36 then 'CCHEA' when f.fundsnum = 38 then 'CCHEA' when f.fundsnum = 5 then 'SSI' when f.fundsnum  $= 26$  then 'SSI' else 'DO NOT MAP' end as FundSource from LASSD\_FundsNum\_2002 f join Cases\_Standard\_not\_eligible cs on f.casenum = cs.case\_number join case\_geocodes\_not\_eligible cg on cg.cases\_standard\_fk = cs.cases\_standard\_pk where  $cs.gr$ antee\_fk = 4 and cg.census2000\_id is not null

CREATE VIEW dbo.vCA14\_CounAdv\_points AS SELECT cg.latitude, cg.longitude FROM Case\_Geocodes cg INNER JOIN Cases\_Standard cs ON cg.Cases\_standard\_fk = cs.Cases\_standard\_pk join grantees g on cs.grantee\_f $k = g$ .grantee\_pk WHERE (cs.Year\_closed = '2002') AND (cg.Census2000\_id is not null) AND  $(g.LSC\_Code = 'CA14')$  and (cs.closure\_code) = 'A' \_\_\_\_\_\_\_\_\_\_\_\_\_\_\_\_\_\_\_\_\_\_\_\_\_\_\_\_\_\_\_\_\_\_\_\_\_\_\_\_\_\_\_\_\_\_\_\_\_\_\_\_\_\_\_\_\_\_\_\_\_\_\_\_\_\_\_\_\_\_\_\_\_\_\_\_\_\_\_\_\_\_\_\_\_\_\_\_\_\_\_\_\_\_\_

CREATE VIEW vCA14\_DensityBriefService02\_ZIP AS Select z.ZIP, b.cases, CASE When b.cases is null then '0' else b.cases/z.area\_mi end as DenBriefServ From (SELECT a.ZIPCode, Count(a.ZIPCode) as Cases From (select case when cg.ZIP\_Code\_out is null then cg.ZIP\_Code\_in else cg.ZIP\_Code\_out end as ZIPCode, cs.closure\_code, g.LSC\_Code from cases\_standard cs join case\_geocodes cg on cs.cases\_standard\_pk = cg.cases\_standard\_fk

join grantees g on g.grantee\_pk = cs.grantee\_fk

\_\_\_\_\_\_\_\_\_\_\_\_\_\_\_\_\_\_\_\_\_\_\_\_\_\_\_\_\_\_\_\_\_\_\_\_\_\_\_\_\_\_\_\_\_\_\_\_\_\_\_\_\_\_\_\_\_\_\_\_\_\_\_\_\_\_\_\_\_\_\_\_\_\_\_\_\_\_\_\_\_\_\_\_\_\_\_\_\_\_\_\_\_\_\_

where (cs.Year\_Closed = '2002') AND (g.LSC\_Code = 'CA14') AND (cs.closure\_code = 'b'))a Group by a.ZIPCode)b full outer join Zipcodes z on  $z$ . ZIP =  $b$ . ZIPCode

 $\Box$ 

```
CREATE VIEW vCA14_DensityCounselAdvice02_ZIP
AS 
Select
z.ZIP,
b.cases,
CASE
When b.cases is null then '0'
else b.cases/z.area_mi end as DenCounsAdv
From
           (SELECT 
           a.ZIPCode,
          Count(a.ZIPCode) as Cases
          From
                     (select 
                     case
                     when cg.ZIP_Code_out is null then cg.ZIP_Code_in
                     else cg.ZIP_Code_out end as ZIPCode,
                     cs.closure_code,
                     g.LSC_Code
                     from cases_standard cs 
                     join case_geocodes cg on cs.cases_standard_pk = cg.cases_standard_fk
                     join grantees g on g.grantee_pk = cs.grantee_fk
                     where (cs.Year\_Closed = '2002') AND (g. LSC\_Code = 'CA14') AND (cs.closure\_code = 'a'))a
           Group by a.ZIPCode)b
full outer join Zipcodes z on z. ZIP = b. ZIPCode
\overline{\phantom{a}} , and the contribution of the contribution of the contribution of the contribution of the contribution of the contribution of the contribution of the contribution of the contribution of the contribution of the
```
 $\Box$ 

CREATE VIEW vCA14\_DensityFamilyCases02 AS SELECT dbo.Zipcodes.ZIP, CASE WHEN f.FamilyCases IS NULL THEN '0' ELSE f.FamilyCases / dbo.Zipcodes.AREA\_MI END AS DenFamCases02 FROM (SELECT ZIPCode, SUM(Cases) AS FamilyCases FROM dbo.vCaseswithProblemCategoriesbyZIPcode GROUP BY LSC\_Code, Problem\_group, ZIPCode HAVING  $(LSC\_Code = 'CA14')$  AND (Problem\_group = 'Family'))f

RIGHT OUTER JOIN dbo.Zipcodes ON f.ZIPCode = dbo.Zipcodes.ZIP

CREATE VIEW vCA14\_DensityHousingCases02 AS SELECT dbo.Zipcodes.ZIP, CASE WHEN h.HousingCases IS NULL THEN '0' ELSE h.HousingCases / dbo.Zipcodes.AREA\_MI END AS DenHousCases02 FROM (SELECT ZIPCode, SUM(Cases) AS HousingCases FROM dbo.vCaseswithProblemCategoriesbyZIPcode GROUP BY LSC\_Code, Problem\_group, ZIPCode

# HAVING (LSC\_Code = 'CA14') AND (Problem\_group = 'Housing'))h

 $\Box$ 

 $\Box$ 

 $\overline{\phantom{a}}$  , and the contribution of the contribution of the contribution of the contribution of the contribution of the contribution of the contribution of the contribution of the contribution of the contribution of the

 $\Box$ 

 $\Box$ 

RIGHT OUTER JOIN dbo.Zipcodes ON h.ZIPCode = dbo.Zipcodes.ZIP

create view vCA14\_HealthCSRCases2002\_point as SELECT cg.Latitude, cg.Longitude, cs.Problem\_code\_fk AS ProblemCode FROM dbo.Case\_Geocodes cg INNER JOIN dbo.Cases\_Standard cs ON cg.Cases\_standard\_fk = cs.Cases\_standard\_pk INNER JOIN dbo.Grantees g ON cs.Grantee\_fk = g.Grantee\_pk WHERE (cs.Year\_closed = '2002') AND (cg.Census2000\_id IS NOT NULL) AND  $(g.LSC\_Code = 'CA14')$  AND  $({$  fn LENGTH(cs.Problem\_code\_fk)  $> = 5$ ) AND  $(LEFT(cs. Problem\_code_fk, 1) = '5')$ 

Create View vCA14\_HispanicCSRCases2002\_point as **SELECT** cg.Latitude, cg.Longitude, cs.ethnicity\_code as Ethnicity FROM dbo.Case\_Geocodes cg INNER JOIN dbo.Cases\_Standard cs ON cg.Cases\_standard\_fk = cs.Cases\_standard\_pk INNER JOIN dbo.Grantees g ON  $cs.Grantee_fk = g.Grantee_pk$ WHERE (cs.Year\_closed = '2002') AND (cg.Census2000\_id IS NOT NULL) AND  $(g.LSC\_Code = 'CA14')$ and cs.ethnicity\_code = 'H'

create view vCA14\_Matters\_points as select latitude, longitude from matters\_cases where grantee\_ $fk = 4$ 

create view vCA14\_MentalHealthCSRCases2002\_point as **SELECT** cg.latitude, cg.longitude, cs.Problem\_Code\_fk FROM Case\_Geocodes cg INNER JOIN Cases\_Standard cs ON cg.Cases\_standard\_fk = cs.Cases\_standard\_pk join grantees g on cs.grantee\_fk = g.grantee\_pk WHERE (cs.Year\_closed = '2002') AND (cg.Census2000\_id is not null) AND  $(g.LSC\_Code = 'CA14')$ and  $cs.$ problem\_code\_f $k = 82$ 

CREATE VIEW dbo.vCA14\_NonCSRCases

AS SELECT a.Case\_number, a.Problem\_code\_fk, c.Short\_label FROM dbo.Cases Standard a INNER JOIN dbo.Case Geocodes b ON a.Cases standard  $pk = b$ .Cases standard fk INNER JOIN dbo.Grantees c ON a.Grantee\_fk = c.Grantee\_pk WHERE  $(c.Short\_label = 'LASSD') AND (a.Problem<sub>code</sub>fk = '99')$ 

\_\_\_\_\_\_\_\_\_\_\_\_\_\_\_\_\_\_\_\_\_\_\_\_\_\_\_\_\_\_\_\_\_\_\_\_\_\_\_\_\_\_\_\_\_\_\_\_\_\_\_\_\_\_\_\_\_\_\_\_\_\_\_\_\_\_\_\_\_\_\_\_\_\_\_\_\_\_\_\_\_\_\_\_\_\_\_\_\_\_\_\_\_\_\_

Create View vCA14\_NonCSRCases2002\_point as **SELECT** cg.Latitude, cg.Longitude, cs.Eligibility FROM dbo.Case\_Geocodes\_not\_eligible cg INNER JOIN dbo.Cases\_Standard\_not\_eligible cs ON cg.Cases\_standard\_fk = cs.Cases\_standard\_pk INNER JOIN dbo.Grantees g ON cs.Grantee\_fk = g.Grantee\_pk WHERE (cs.Year\_closed = '2002') AND (cg.Census2000\_id IS NOT NULL) AND  $(g.LSC\_Code = 'CA14')$ 

CREATE view vCA14\_PerCasesExtServ\_Tract as **Select** CA2000SF3.dbo.SF3GEO.STATE + CA2000SF3.dbo.SF3GEO.COUNTY + CA2000SF3.dbo.SF3GEO.TRACT AS TractID, es.cases as ExtendedService, ac.cases as AllCases, CASE when ac.cases is null then '-1' when es.cases is null then '0' else (Convert(float,es.cases)\*100)/Convert(float,ac.cases) end as PerCasesExtServ from CA2000SF3.dbo.SF3GEO left outer join (SELECT LEFT(cg.Census2000 id, 11) AS TractID, COUNT(LEFT(cg.Census2000\_id, 11)) AS Cases FROM Case\_Geocodes cg INNER JOIN Cases\_Standard cs ON cg.Cases\_standard\_fk = cs.Cases\_standard\_pk join grantees g on g.grantee\_pk = cs.grantee\_fk WHERE (cs.Year\_closed = '2002') AND  $({$  fn LENGTH $(cg.Census2000_id)$   $)$   $>= 11$ ) AND  $(g.LSC\_Code = 'CA14')$ GROUP BY LEFT(cg.Census2000\_id, 11))ac

\_\_\_\_\_\_\_\_\_\_\_\_\_\_\_\_\_\_\_\_\_\_\_\_\_\_\_\_\_\_\_\_\_\_\_\_\_\_\_\_\_\_\_\_\_\_\_\_\_\_\_\_\_\_\_\_\_\_\_\_\_\_\_\_\_\_\_\_\_\_\_\_\_\_\_\_\_\_\_\_\_\_\_\_\_\_\_\_\_\_\_\_\_\_\_

on CA2000SF3.dbo.SF3GEO.STATE + CA2000SF3.dbo.SF3GEO.COUNTY + CA2000SF3.dbo.SF3GEO.TRACT = ac.TractID

left outer join

(SELECT LEFT(cg.Census2000\_id, 11) AS TractID, COUNT(LEFT(cg.Census2000\_id, 11)) AS Cases FROM Case\_Geocodes cg INNER JOIN Cases\_Standard cs ON cg.Cases\_standard\_fk = cs.Cases\_standard\_pk join grantees g on g.grantee\_p $k = cs$ .grantee\_fk WHERE (cs.Year\_closed = '2002') AND  $({$  fn LENGTH $(cg.Census2000_id)$  } >= 11) AND  $(g.LSC\_Code = 'CA14')AND$ (cs.closure\_code = 'F' or

cs.closure\_code = 'G' or cs.closure\_code = 'H' or cs.closure  $code = T$  or cs.closure  $code = 'K')$ GROUP BY LEFT(cg.Census2000\_id, 11))es

on ac.TractID = es.TractID

where

(CA2000SF3.dbo.SF3GEO.GEOCOMP = N'00') AND (CA2000SF3.dbo.SF3GEO.SUMLEV = N'140') and (CA2000SF3.dbo.SF3GEO.COUNTY = '073')/\* or CA2000SF3.dbo.SF3GEO.COUNTY = '065')\*/

\_\_\_\_\_\_\_\_\_\_\_\_\_\_\_\_\_\_\_\_\_\_\_\_\_\_\_\_\_\_\_\_\_\_\_\_\_\_\_\_\_\_\_\_\_\_\_\_\_\_\_\_\_\_\_\_\_\_\_\_\_\_\_\_\_\_\_\_\_\_\_\_\_\_\_\_\_\_\_\_\_\_\_\_\_\_\_\_\_\_\_\_\_\_\_

\_\_\_\_\_\_\_\_\_\_\_\_\_\_\_\_\_\_\_\_\_\_\_\_\_\_\_\_\_\_\_\_\_\_\_\_\_\_\_\_\_\_\_\_\_\_\_\_\_\_\_\_\_\_\_\_\_\_\_\_\_\_\_\_\_\_\_\_\_\_\_\_\_\_\_\_\_\_\_\_\_\_\_\_\_\_\_\_\_\_\_\_\_\_\_

/\* Grantee and County relationships  $ca30 = 037$  $ca29 = 037$  $ca19 = 037$  and 059  $ca14 = 073$  $ca12 = 065$  and 071  $*/$ 

```
create view vCA14_SSICSRCases2002_point as
SELECT
cg.latitude,
cg.longitude,
cs.Problem_Code_fk
FROM Case_Geocodes cg 
INNER JOIN Cases_Standard cs 
ON cg.Cases_standard_fk = cs.Cases_standard_pk
join grantees g on cs.grantee_fk = g.grantee_pk
WHERE (cs.Year_closed = '2002') AND 
(cg.Census2000_id is not null) AND 
(g.LSC\_Code = 'CA14')and
cs.problem_code_fk = 75
```

```
CREATE VIEW vCA14_SigChangeCases0102_ZIP
AS
select
z.zip,
c01.cases2001,
c02.cases2002,
case
         when c01.cases2001 is null then
                  case
                            when c02.cases2002 is null then 0
                            else c02.cases2002 * -1
                  end
         else
                  case
                            when c02.cases2002 is null then c01.cases2001
                            else c02.cases2002 - c01.cases2001
                  end
end as SigChgCases
from zipcodes z
left join (select cc2002.Zip, Count(cc2002.Zip) as cases2002 
                  from (select Cases_standard_fk,
                                     case
                                               when ZIP_code_out is null then Zip_Code_in
                                              else ZIP_code_Out
                                     end as Zip
```
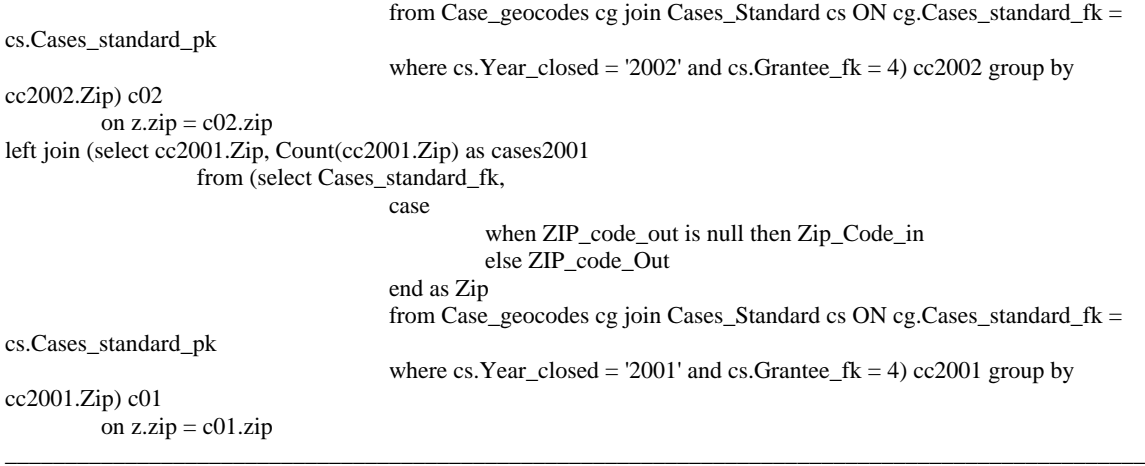

 $\Box$ 

 $\overline{\phantom{a}}$  , and the contribution of the contribution of the contribution of the contribution of the contribution of the contribution of the contribution of the contribution of the contribution of the contribution of the

create view vCA14\_Sp02\_Health\_points as SELECT Latitude, Longitude, Pcode AS ProblemCode FROM CA14\_SpecialHealthCases WHERE (Yearclosed = '2002') AND (Census2000\_id IS NOT NULL) and pcode  $\langle$  '82'

create view vCA14\_Sp02\_MentalHealth\_points as SELECT Latitude, Longitude, Pcode AS ProblemCode FROM CA14\_SpecialHealthCases WHERE (Yearclosed = '2002') AND (Census2000\_id IS NOT NULL) and  $pcode = '82'$ 

CREATE VIEW dbo.vCA14\_case02pts AS SELECT b.Longitude, b.Latitude, c.Short\_Label as Grantee, CASE WHEN b.Geo\_pass\_code = '10' THEN 'Estimated' ELSE 'Geocoded' END AS GeocodeMethod, b.Georesult, CASE WHEN a.Closure\_code='H' THEN 'Extended' WHEN a.Closure\_code='AAD' THEN 'Extended' WHEN a.Closure\_code='AD' THEN 'Extended' WHEN a.Closure\_code='I' THEN 'Extended' WHEN a.Closure\_code='CTD' THEN 'Extended' WHEN a.Closure\_code='CD' THEN 'Extended' WHEN a.Closure\_code='G' THEN 'Extended' WHEN a.Closure\_code='F' THEN 'Extended' WHEN a.Closure\_code='NSL' THEN 'Extended' WHEN a.Closure\_code='NL' THEN 'Extended' WHEN a.Closure\_code='NN' THEN 'Extended'

WHEN a.Closure\_code='NSW' THEN 'Extended' WHEN a.Closure\_code='OTH' THEN 'Extended' WHEN a.Closure\_code='OT' THEN 'Extended' WHEN a.Closure\_code='K' THEN 'Extended' WHEN a.Closure\_code='A' THEN 'Brief' WHEN a.Closure\_code='CNA' THEN 'Brief' WHEN a.Closure\_code='CA' THEN 'Brief' WHEN a.Closure\_code='B' THEN 'Brief' WHEN a.Closure\_code='BS' THEN 'Brief' WHEN a.Closure\_code='BRF' THEN 'Brief' ELSE 'None' END AS Service **FROM** dbo.Cases\_Standard a INNER JOIN dbo.Case\_Geocodes b ON a.Cases\_standard\_pk =  $b$ .Cases\_standard\_fk INNER JOIN dbo.Grantees c ON  $a$ .Grantee\_fk =  $c$ .Grantee\_pk WHERE (b.longitude is not null) AND  $(a.Year\_closed = 2002)$  AND  $(b.Grnatee_fk = 4)$  $\Box$ 

CREATE VIEW dbo.vCA14\_case02pts\_geocode AS SELECT b.Longitude, b.Latitude, CASE WHEN  $b$ .Geo pass  $code = '10'$  THEN 'Estimated' ELSE 'Geocoded' END AS GeocodeMethod, b.Georesult FROM dbo.Cases\_Standard a INNER JOIN dbo.Case\_Geocodes b ON a.Cases\_standard\_pk = b.Cases\_standard\_fk INNER JOIN dbo.Grantees c ON a.Grantee\_fk = c.Grantee\_pk WHERE (b.longitude is not null) AND  $(a.Year_closed = 2002)$  AND  $(b.Grn \cdot f k = 4)$ 

 $\Box$ 

CREATE VIEW dbo.vCA14\_case02pts\_service AS SELECT b.Longitude, b.Latitude, CASE WHEN a.Closure\_code='H' THEN 'Extended' WHEN a.Closure\_code='AAD' THEN 'Extended' WHEN a.Closure\_code='AD' THEN 'Extended' WHEN a.Closure\_code='I' THEN 'Extended' WHEN a.Closure\_code='CTD' THEN 'Extended' WHEN a.Closure\_code='CD' THEN 'Extended' WHEN a.Closure\_code='G' THEN 'Extended' WHEN a.Closure\_code='F' THEN 'Extended' WHEN a.Closure\_code='NSL' THEN 'Extended' WHEN a.Closure\_code='NL' THEN 'Extended' WHEN a.Closure\_code='NN' THEN 'Extended' WHEN a.Closure\_code='NSW' THEN 'Extended' WHEN a.Closure\_code='OTH' THEN 'Extended' WHEN a.Closure\_code='OT' THEN 'Extended'

WHEN a.Closure\_code='K' THEN 'Extended' WHEN a.Closure\_code='A' THEN 'Brief' WHEN a.Closure\_code='CNA' THEN 'Brief' WHEN a.Closure\_code='CA' THEN 'Brief' WHEN a.Closure\_code='B' THEN 'Brief' WHEN a.Closure\_code='BS' THEN 'Brief' WHEN a.Closure\_code='BRF' THEN 'Brief' WHEN a.Closure\_code='c' THEN 'Brief' ELSE 'None' END AS Service FROM dbo.Cases\_Standard a INNER JOIN dbo.Case\_Geocodes b ON a.Cases\_standard\_pk = b.Cases\_standard\_fk INNER JOIN dbo.Grantees c ON a.Grantee\_fk = c.Grantee\_pk WHERE (b.longitude is not null) AND  $(a.Year\_closed = 2002)$  AND  $(b.Grnatee_fk = 4)$ 

```
CREATE VIEW vCA14_denPAI_ZIP
as
Select 
z.ZIP As ZIPCode,
b.Cases,
CASE
when b.Cases is null then '0'
else b.cases/z.area_mi end as DenPAI
from
         (select a.ZIPCode,
         count(a.case_number) As Cases
         from
                  (select
                  case
                  when cg.zip_code_out is null then 
                            case when cg.zip_code_in is null then 'null'
                            end
                  else cg.zip_code_out END AS ZIPCode,
                  cs.case_number
                  from tblca14 pai c join cases_standard cs on c.cases_standard_pk = cs.cases_standard_pk
                  join case_geocodes cg on cs.cases_standard_pk = cg.case_geocodes_pk)a
         group by a.ZIPCode)b
full outer join Zipcodes z on z. ZIP = b. ZIPCode
```
 $\overline{\phantom{a}}$  , and the contribution of the contribution of the contribution of the contribution of the contribution of the contribution of the contribution of the contribution of the contribution of the contribution of the

```
CREATE VIEW dbo.vCA14_family_points
AS
SELECT cg.Latitude, cg.Longitude, cs.Problem_code_fk AS ProblemCode
FROM dbo.Case_Geocodes cg INNER JOIN
             dbo.Cases_Standard cs ON cg.Cases_standard_fk = cs.Cases_standard_pk INNER JOIN
             dbo.Grantees g ON cs.Grantee_fk = g.Grantee_pk
WHERE (cs.Year_closed = '2002') AND (cg.Census2000_id IS NOT NULL) AND (g.LSC_Code = 'CA14') AND ({ 
fn LENGTH(cs.Problem_code_fk) \ge = 5) AND
            (LEFT(cs. Problem code <math>fk, 1) = '3')</math>)
```
 $\Box$ 

 $\overline{\phantom{a}}$  , and the contribution of the contribution of the contribution of the contribution of the contribution of the contribution of the contribution of the contribution of the contribution of the contribution of the

CREATE VIEW dbo.vCA14\_housing\_points AS SELECT cg.Latitude, cg.Longitude, cs.Problem\_code\_fk AS ProblemCode

FROM dbo.Case\_Geocodes cg INNER JOIN dbo.Cases\_Standard cs ON cg.Cases standard  $fk = cs.Cases$  standard pk INNER JOIN dbo.Grantees g ON cs.Grantee\_fk = g.Grantee\_pk WHERE (cs.Year\_closed = '2002') AND (cg.Census2000\_id IS NOT NULL) AND  $(g.LSC\_Code = 'CA14')$  AND  $({$  fn LENGTH(cs.Problem\_code\_fk)  $\rbrace$  >= 5) AND  $(LEFT(cs. Problem\_code_fk, 1) = '6')$ 

CREATE VIEW dbo.vCA19\_2001\_Tract

AS

SELECT LEFT(cg.Census2000\_id, 11) AS Census2000\_id, COUNT(LEFT(cg.Census2000\_id, 11)) AS Cases FROM dbo.Case\_Geocodes cg INNER JOIN dbo.Cases\_Standard cs ON cg.Cases\_standard\_fk = cs.Cases\_standard\_pk WHERE (cs.Year\_closed = '2001') AND ({ fn LENGTH(cg.Census2000\_id) }  $>= 11$ ) AND (cs.Grantee\_fk = 3) GROUP BY LEFT(cg.Census2000\_id, 11)  $\Box$ 

 $\Box$ 

CREATE VIEW dbo.vCA19\_2002\_BG AS

SELECT LEFT(cg.Census2000 id, 12) AS Census2000 id, COUNT(LEFT(cg.Census2000 id, 12)) AS Cases FROM dbo.Case\_Geocodes cg INNER JOIN dbo.Cases\_Standard cs ON cg.Cases\_standard\_fk = cs.Cases\_standard\_pk WHERE (cs.Year\_closed = '2002') AND (cs.Grantee\_fk = 3) AND ({ fn LENGTH(cg.Census2000\_id) } >= 12) GROUP BY LEFT(cg.Census2000\_id, 12)

 $\Box$ 

CREATE VIEW dbo.vCA19\_2002\_CaseDensity\_BG

AS SELECT CA2000SF3.dbo.vBlockGroupDemographics2000.BlkgrpID, dbo.vCA19\_2002\_BG.Cases, CASE WHEN dbo.vCA19\_2002\_BG.Cases IS NULL THEN '0' ELSE dbo.vCA19\_2002\_BG.Cases/ CA2000SF3.dbo.vBlockGroupDemographics2000.AreaSqMi END AS CasesPSM FROM dbo.vCA19\_2002\_BG RIGHT OUTER JOIN CA2000SF3.dbo.vBlockGroupDemographics2000 ON dbo.vCA19\_2002\_BG.Census2000\_id = CA2000SF3.dbo.vBlockGroupDemographics2000.BlkgrpID  $\Box$ 

CREATE VIEW dbo.vCA19\_2002\_Tract AS SELECT LEFT(cg.Census2000\_id, 11) AS Census2000\_id, COUNT(LEFT(cg.Census2000\_id, 11)) AS Cases FROM dbo.Case\_Geocodes cg INNER JOIN dbo.Cases\_Standard cs ON cg.Cases\_standard\_fk = cs.Cases\_standard\_pk WHERE (cs. Year\_closed = '2002') AND ({ fn LENGTH(cg.Census2000\_id) }  $>= 11$ ) AND (cs.Grantee\_fk = 3) GROUP BY LEFT(cg.Census2000\_id, 11)  $\Box$ 

Create View vCA19\_AfrAmerCSRCases2002\_point as SELECT cg.Latitude, cg.Longitude, cs.ethnicity\_code as Ethnicity FROM dbo.Case\_Geocodes cg INNER JOIN dbo.Cases\_Standard cs ON cg.Cases\_standard\_fk = cs.Cases\_standard\_pk INNER JOIN dbo.Grantees g ON cs.Grantee\_fk = g.Grantee\_pk

WHERE (cs.Year\_closed = '2002') AND (cg.Census2000\_id IS NOT NULL) AND  $(g.LSC\text{ Code} = 'CA19')$ and cs.ethnicity  $code = 'B'$ 

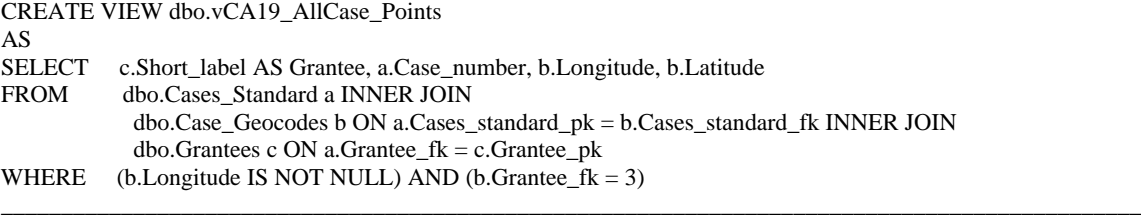

 $\Box$ 

CREATE VIEW dbo.vCA19\_AllCases\_BG AS<br>SELECT LEFT(cg.Census2000\_id, 12) AS Census2000\_id, COUNT(LEFT(cg.Census2000\_id, 12)) AS Cases FROM dbo.Case\_Geocodes cg INNER JOIN dbo.Cases\_Standard cs ON cg.Cases\_standard\_fk = cs.Cases\_standard\_pk WHERE  $(cs.Grance_f k = 3) AND ($  { fn LENGTH $(cg.Census2000_id)$  } >= 12) GROUP BY LEFT(cg.Census2000\_id, 12)  $\Box$ 

 $\overline{\phantom{a}}$  , and the contribution of the contribution of the contribution of the contribution of the contribution of the contribution of the contribution of the contribution of the contribution of the contribution of the

Create View vCA19\_AsianPICSRCases2002\_point as SELECT cg.Latitude, cg.Longitude, cs.ethnicity\_code as Ethnicity FROM dbo.Case\_Geocodes cg INNER JOIN dbo.Cases\_Standard cs ON cg.Cases\_standard\_fk = cs.Cases\_standard\_pk INNER JOIN dbo.Grantees g ON cs.Grantee\_fk = g.Grantee\_pk WHERE (cs.Year\_closed = '2002') AND (cg.Census2000\_id IS NOT NULL) AND  $(g.LSC\_Code = 'CA19')$ and cs.ethnicity\_code = 'A'

CREATE VIEW dbo.vCA19\_BriefServ\_points AS SELECT cg.latitude, cg.longitude FROM Case\_Geocodes cg INNER JOIN Cases\_Standard cs ON cg.Cases\_standard\_fk = cs.Cases\_standard\_pk join grantees g on cs.grantee\_f $k = g$ .grantee\_pk WHERE (cs.Year\_closed = '2002') AND (cg.Census2000\_id is not null) AND  $(g.LSC\_Code = 'CA19')$  and (cs.closure\_code) = 'B'  $\Box$ 

Create View vCA19\_CSRCases2002\_point as SELECT cg.Latitude, cg.Longitude, cs.Eligibility FROM dbo.Case\_Geocodes cg INNER JOIN dbo.Cases\_Standard cs ON cg.Cases\_standard\_fk = cs.Cases\_standard\_pk

INNER JOIN dbo.Grantees g ON  $cs.Grantee_fk = g.Grantee_pk$ WHERE (cs. Year\_closed =  $'2002'$ ) AND (cg.Census2000\_id IS NOT NULL) AND  $(g.LSC\_Code = 'CA19')$ 

```
CREATE VIEW vCA19_Cases02_SubServArea
AS
Select 
ofn.office_code,
ofn.office_name,
cc.cases
from
         (Select a.office_code,
         Count(a.office_code) As Cases
         FROM
                   (select cs.case_number, cs.office_code
                   from cases_standard cs
                   join grantees g on cs.grantee_fk = g.grantee_pkwhere g.LSC_Code = 'CA19' AND cs.year_closed = 2002)a
         group by a.office_code)cc 
join 
         (select office_code, office_name
         from office_codes oc
         join grantees g on oc.grantee_fk = g.grantee_pkwhere g.LSC_Code = 'CA19')ofn
on cc.office_code = ofn.office_code
```
 $\Box$ create view vCA19\_Cases02per125PovPop\_BG as SELECT i.BlkGrpID, c.cases, CASE WHEN i.IncomeEligible <100 THEN '999999999' WHEN c.Cases IS NULL THEN '0' ELSE (Convert(decimal,c.Cases)/Convert(decimal,i.IncomeEligible))\*1000 END AS CasesperIncElig FROM

 $\Box$ 

```
(SELECT 
        LEFT(cg.Census2000_id, 12) AS Census2000_id, 
        COUNT(LEFT(cg.Census2000_id, 12)) AS Cases
        FROM dbo.Case_Geocodes cg INNER JOIN
        dbo.Cases_Standard cs ON cg.Cases_standard_fk = cs.Cases_standard_pk
        join grantees g on g.grantee_pk = cs.grantee_fk
        WHERE (cs.Year_closed = '2002') AND 
        ({ fn LENGTH(cg.Census2000_id) } >= 12) AND
        (g.LSC\_Code = 'CA19')GROUP BY LEFT(cg.Census2000_id, 12)) c RIGHT OUTER JOIN 
       (SELECT
        CA2000SF3.dbo.SF3GEO.STATE + CA2000SF3.dbo.SF3GEO.COUNTY + 
CA2000SF3.dbo.SF3GEO.TRACT + CA2000SF3.dbo.SF3GEO.BLKGRP AS BlkGrpID,
        CA2000SF3.dbo.SF30007.P088002 + CA2000SF3.dbo.SF30007.P088003 + 
CA2000SF3.dbo.SF30007.P088004 + CA2000SF3.dbo.SF30007.P088005 AS IncomeEligible
        FROM CA2000SF3.dbo.SF30007 RIGHT OUTER JOIN
        CA2000SF3.dbo.SF3GEO ON CA2000SF3.dbo.SF30007.LOGRECNO = 
CA2000SF3.dbo.SF3GEO.LOGRECNO
        WHERE 
        (CA2000SF3.dbo.SF3GEO.GEOCOMP = N'00') AND 
        (CA2000SF3.dbo.SF3GEO.SUMLEV = N'150') AND 
        (CA2000SF3.dbo.SF3GEO.COUNTY = N'037' or CA2000SF3.dbo.SF3GEO.COUNTY = N'059'))i
```
create view vCA19\_Cases02per125PovPop\_Tract as SELECT i.TractID, c.cases, CASE WHEN i.IncomeEligible <100 THEN '999999999' WHEN c.Cases IS NULL THEN '0' ELSE (Convert(decimal,c.Cases)/Convert(decimal,i.IncomeEligible))\*1000 END AS CasesperIncElig FROM (SELECT LEFT(cg.Census2000\_id, 11) AS Census2000\_id, COUNT(LEFT(cg.Census2000\_id, 11)) AS Cases FROM dbo.Case\_Geocodes cg INNER JOIN dbo.Cases\_Standard cs ON cg.Cases\_standard\_fk = cs.Cases\_standard\_pk join grantees g on g.grantee\_pk = cs.grantee\_fk WHERE (cs.Year\_closed = '2002') AND  $({$  fn LENGTH $(cg.Census2000_id)$   $)$   $>= 11$ ) AND  $(g.LSC\_Code = 'CA19')$ GROUP BY LEFT(cg.Census2000\_id, 11)) c RIGHT OUTER JOIN (SELECT CA2000SF3.dbo.SF3GEO.STATE + CA2000SF3.dbo.SF3GEO.COUNTY + CA2000SF3.dbo.SF3GEO.TRACT AS TractID, CA2000SF3.dbo.SF30007.P088002 + CA2000SF3.dbo.SF30007.P088003 + CA2000SF3.dbo.SF30007.P088004 + CA2000SF3.dbo.SF30007.P088005 AS IncomeEligible FROM CA2000SF3.dbo.SF30007 RIGHT OUTER JOIN CA2000SF3.dbo.SF3GEO ON CA2000SF3.dbo.SF30007.LOGRECNO = CA2000SF3.dbo.SF3GEO.LOGRECNO WHERE (CA2000SF3.dbo.SF3GEO.GEOCOMP = N'00') AND (CA2000SF3.dbo.SF3GEO.SUMLEV = N'140') AND (CA2000SF3.dbo.SF3GEO.COUNTY = N'037' or CA2000SF3.dbo.SF3GEO.COUNTY = N'059'))i

 $\Box$ 

ON c.Census2000  $id = i$ .TractID

CREATE VIEW vCA19\_Cases02perIncElig\_BG AS SELECT i.BlkGrpID, c.cases, CASE WHEN i.IncomeEligible <1 THEN '0' WHEN c.Cases IS NULL THEN '0' ELSE (Convert(decimal,c.Cases)/Convert(decimal,i.IncomeEligible))\*1000 END AS CasesperIncElig FROM

 $\overline{\phantom{a}}$  , and the contribution of the contribution of the contribution of the contribution of the contribution of the contribution of the contribution of the contribution of the contribution of the contribution of the

(SELECT LEFT(cg.Census2000\_id, 12) AS Census2000\_id, COUNT(LEFT(cg.Census2000\_id, 12)) AS Cases FROM dbo.Case\_Geocodes cg INNER JOIN dbo.Cases\_Standard cs ON cg.Cases\_standard\_fk = cs.Cases\_standard\_pk WHERE (cs.Year\_closed = '2002') AND  $({\{ \text{fn LENGTH}(cg.Census2000_id) \}} \geq 12)$  AND  $(cs.Grantee$   $fk = 3)$ GROUP BY LEFT(cg.Census2000\_id, 12)) c RIGHT OUTER JOIN

(SELECT

```
CA2000SF3.dbo.SF3GEO.STATE + CA2000SF3.dbo.SF3GEO.COUNTY + 
CA2000SF3.dbo.SF3GEO.TRACT + CA2000SF3.dbo.SF3GEO.BLKGRP AS BlkGrpID,
       CA2000SF3.dbo.SF30007.P088002 + CA2000SF3.dbo.SF30007.P088003 + 
CA2000SF3.dbo.SF30007.P088004 + CA2000SF3.dbo.SF30007.P088005 AS IncomeEligible
       FROM CA2000SF3.dbo.SF30007 RIGHT OUTER JOIN
       CA2000SF3.dbo.SF3GEO ON CA2000SF3.dbo.SF30007.LOGRECNO = 
CA2000SF3.dbo.SF3GEO.LOGRECNO
       WHERE 
       (CA2000SF3.dbo.SF3GEO.GEOCOMP = N'00') AND 
       (CA2000SF3.dbo.SF3GEO.SUMLEV = N'150') AND 
       (CA2000SF3.dbo.SF3GEO.COUNTY = N'037' OR
       CA2000SF3.dbo.SF3GEO.COUNTY = N'059' OR
       CA2000SF3.dbo.SF3GEO.COUNTY = N'065' OR
       CA2000SF3.dbo.SF3GEO.COUNTY = N'071' OR
       CA2000SF3.dbo.SF3GEO.COUNTY = N'073'))i
```
\_\_\_\_\_\_\_\_\_\_\_\_\_\_\_\_\_\_\_\_\_\_\_\_\_\_\_\_\_\_\_\_\_\_\_\_\_\_\_\_\_\_\_\_\_\_\_\_\_\_\_\_\_\_\_\_\_\_\_\_\_\_\_\_\_\_\_\_\_\_\_\_\_\_\_\_\_\_\_\_\_\_\_\_\_\_\_\_\_\_\_\_\_\_\_

ON c.Census2000\_id = i.BlkGrpID

```
CREATE VIEW vCA19_Cases02perIncElig_Tract
AS
SELECT i.TractID,
c.cases,
CASE
WHEN i.IncomeEligible <1 THEN '0'
WHEN c.Cases IS NULL THEN '0'
ELSE (Convert(decimal,c.Cases)/Convert(decimal,i.IncomeEligible))*1000 END AS CasesperIncElig
FROM
        (SELECT 
        LEFT(cg.Census2000_id, 11) AS Census2000_id, 
        COUNT(LEFT(cg.Census2000_id, 11)) AS Cases
        FROM dbo.Case_Geocodes cg INNER JOIN
        dbo.Cases_Standard cs ON cg.Cases_standard_fk = cs.Cases_standard_pk
        WHERE (cs.Year_closed = '2002') AND 
        ({ fn LENGTH(cg.Census2000_id) } >= 11) AND
        (cs.Grantee_fk = 3)GROUP BY LEFT(cg.Census2000_id, 11)) c RIGHT OUTER JOIN 
        (SELECT
        CA2000SF3.dbo.SF3GEO.STATE + CA2000SF3.dbo.SF3GEO.COUNTY + 
CA2000SF3.dbo.SF3GEO.TRACT AS TractID,
        CA2000SF3.dbo.SF30007.P088002 + CA2000SF3.dbo.SF30007.P088003 + 
CA2000SF3.dbo.SF30007.P088004 + CA2000SF3.dbo.SF30007.P088005 AS IncomeEligible
        FROM CA2000SF3.dbo.SF30007 RIGHT OUTER JOIN
        CA2000SF3.dbo.SF3GEO ON CA2000SF3.dbo.SF30007.LOGRECNO = 
CA2000SF3.dbo.SF3GEO.LOGRECNO
        WHERE 
        (CA2000SF3.dbo.SF3GEO.GEOCOMP = N'00' AND
        (CA2000SF3.dbo.SF3GEO.SUMLEV = N'140') AND(CA2000SF3.dbo.SF3GEO.COUNTY = N'037' OR
        CA2000SF3.dbo.SF3GEO.COUNTY = N'059' OR
        CA2000SF3.dbo.SF3GEO.COUNTY = N'065' OR
        CA2000SF3.dbo.SF3GEO.COUNTY = N'071' OR
        CA2000SF3.dbo.SF3GEO.COUNTY = N'073'))i
```
\_\_\_\_\_\_\_\_\_\_\_\_\_\_\_\_\_\_\_\_\_\_\_\_\_\_\_\_\_\_\_\_\_\_\_\_\_\_\_\_\_\_\_\_\_\_\_\_\_\_\_\_\_\_\_\_\_\_\_\_\_\_\_\_\_\_\_\_\_\_\_\_\_\_\_\_\_\_\_\_\_\_\_\_\_\_\_\_\_\_\_\_\_\_\_

ON  $c$ .Census2000\_id = i.TractID

CREATE VIEW dbo.vCA19\_CounAdv\_points AS SELECT cg.latitude,

cg.longitude FROM Case\_Geocodes cg INNER JOIN Cases\_Standard cs ON cg.Cases standard  $fk = cs.Cases$  standard  $pk$ join grantees g on cs.grantee\_fk = g.grantee\_pk WHERE (cs.Year\_closed = '2002') AND (cg.Census2000\_id is not null) AND  $(g.LSC\_Code = 'CA19')$  and (cs.closure\_code) = 'A'

CREATE VIEW vCA19\_DensityBriefService02\_ZIP AS Select z.ZIP, b.cases, CASE When b.cases is null then '0' else b.cases/z.area\_mi end as DenBriefServ From (SELECT a.ZIPCode, Count(a.ZIPCode) as Cases From (select case when cg.ZIP\_Code\_out is null then cg.ZIP\_Code\_in else cg.ZIP\_Code\_out end as ZIPCode, cs.closure\_code, g.LSC\_Code from cases\_standard cs join case\_geocodes cg on cs.cases\_standard\_pk = cg.cases\_standard\_fk join grantees g on g.grantee\_pk = cs.grantee\_fk

 $\Box$ 

```
where (cs.Year_Closed = '2002') AND (g.LSC_Code = 'CA19') AND (cs.closure_code = 'b'))a
         Group by a.ZIPCode)b
full outer join Zipcodes z on z. ZIP = b. ZIPCode
```
\_\_\_\_\_\_\_\_\_\_\_\_\_\_\_\_\_\_\_\_\_\_\_\_\_\_\_\_\_\_\_\_\_\_\_\_\_\_\_\_\_\_\_\_\_\_\_\_\_\_\_\_\_\_\_\_\_\_\_\_\_\_\_\_\_\_\_\_\_\_\_\_\_\_\_\_\_\_\_\_\_\_\_\_\_\_\_\_\_\_\_\_\_\_\_

CREATE VIEW vCA19\_DensityCounselAdvice02\_ZIP AS Select z.ZIP, b.cases, CASE When b.cases is null then '0' else b.cases/z.area\_mi end as DenCounsAdv From (SELECT a.ZIPCode, Count(a.ZIPCode) as Cases From (select case when cg.ZIP\_Code\_out is null then cg.ZIP\_Code\_in else cg.ZIP\_Code\_out end as ZIPCode, cs.closure\_code, g.LSC\_Code

from cases\_standard cs join case\_geocodes cg on cs.cases\_standard\_pk = cg.cases\_standard\_fk join grantees g on g.grantee\_pk = cs.grantee\_fk

where  $(cs.Year_Closed = '2002') AND (g.LSC_Code = 'CA19') AND (cs.close\_code = 'a') )a$ Group by a.ZIPCode)b full outer join Zipcodes z on z.ZIP = b.ZIPCode

 $\Box$ 

 $\Box$ 

\_\_\_\_\_\_\_\_\_\_\_\_\_\_\_\_\_\_\_\_\_\_\_\_\_\_\_\_\_\_\_\_\_\_\_\_\_\_\_\_\_\_\_\_\_\_\_\_\_\_\_\_\_\_\_\_\_\_\_\_\_\_\_\_\_\_\_\_\_\_\_\_\_\_\_\_\_\_\_\_\_\_\_\_\_\_\_\_\_\_\_\_\_\_\_

 $\_$  ,  $\_$  ,  $\_$  ,  $\_$  ,  $\_$  ,  $\_$  ,  $\_$  ,  $\_$  ,  $\_$  ,  $\_$  ,  $\_$  ,  $\_$  ,  $\_$  ,  $\_$  ,  $\_$  ,  $\_$  ,  $\_$  ,  $\_$  ,  $\_$  ,  $\_$  ,  $\_$  ,  $\_$  ,  $\_$  ,  $\_$  ,  $\_$  ,  $\_$  ,  $\_$  ,  $\_$  ,  $\_$  ,  $\_$  ,  $\_$  ,  $\_$  ,  $\_$  ,  $\_$  ,  $\_$  ,  $\_$  ,  $\_$  ,

CREATE VIEW vCA19\_DensityFamilyCases02 AS SELECT dbo.Zipcodes.ZIP, CASE WHEN f.FamilyCases IS NULL THEN '0' ELSE f.FamilyCases / dbo.Zipcodes.AREA\_MI END AS DenFamCases02 FROM (SELECT ZIPCode, SUM(Cases) AS FamilyCases FROM dbo.vCaseswithProblemCategoriesbyZIPcode GROUP BY LSC\_Code, Problem\_group, ZIPCode HAVING (LSC\_Code = 'CA19') AND (Problem\_group = 'Family'))f

RIGHT OUTER JOIN dbo.Zipcodes ON f.ZIPCode = dbo.Zipcodes.ZIP

CREATE VIEW vCA19\_DensityHousingCases02 AS SELECT dbo.Zipcodes.ZIP, CASE WHEN h.HousingCases IS NULL THEN '0' ELSE h.HousingCases / dbo.Zipcodes.AREA\_MI END AS DenHousCases02 FROM (SELECT ZIPCode, SUM(Cases) AS HousingCases FROM dbo.vCaseswithProblemCategoriesbyZIPcode GROUP BY LSC\_Code, Problem\_group, ZIPCode HAVING (LSC\_Code = 'CA19') AND (Problem\_group = 'Housing'))h

RIGHT OUTER JOIN dbo.Zipcodes ON h.ZIPCode = dbo.Zipcodes.ZIP

create view vCA19\_DomesticViolenceCases02\_point as SELECT cg.Latitude, cg.Longitude, cs.case\_number, cs.problem\_code\_fk FROM dbo.Case\_Geocodes cg INNER JOIN dbo.Cases\_Standard cs ON cg.Cases\_standard\_fk = cs.Cases\_standard\_pk INNER JOIN dbo.Grantees g ON cs.Grantee\_fk = g.Grantee\_pk WHERE (cs.Year\_closed = '2002') AND (cg.Census2000\_id IS NOT NULL) AND  $(g.LSC\_Code = 'CA19')$  and  $(left(cs.case_number, 2) = 06'$  or left(cs.case\_number,  $2$ ) = '07') or cs.problem\_code\_fk =  $'37.00'$ )

Create View vCA19\_HispanicCSRCases2002\_point as SELECT cg.Latitude, cg.Longitude,

cs.ethnicity\_code as Ethnicity FROM dbo.Case\_Geocodes cg INNER JOIN dbo.Cases\_Standard cs ON cg.Cases\_standard\_fk = cs.Cases\_standard\_pk INNER JOIN dbo.Grantees g ON cs.Grantee\_fk = g.Grantee\_pk WHERE (cs.Year\_closed = '2002') AND (cg.Census2000\_id IS NOT NULL) AND  $(g.LSC\_Code = 'CA19')$ and cs.ethnicity\_code = 'H'

 $\_$  ,  $\_$  ,  $\_$  ,  $\_$  ,  $\_$  ,  $\_$  ,  $\_$  ,  $\_$  ,  $\_$  ,  $\_$  ,  $\_$  ,  $\_$  ,  $\_$  ,  $\_$  ,  $\_$  ,  $\_$  ,  $\_$  ,  $\_$  ,  $\_$  ,  $\_$  ,  $\_$  ,  $\_$  ,  $\_$  ,  $\_$  ,  $\_$  ,  $\_$  ,  $\_$  ,  $\_$  ,  $\_$  ,  $\_$  ,  $\_$  ,  $\_$  ,  $\_$  ,  $\_$  ,  $\_$  ,  $\_$  ,  $\_$  ,

 $\Box$ 

 $\Box$ 

create view vCA19\_HotlineCases02\_point as SELECT cg.Latitude, cg.Longitude, cs.case\_number, cs.date\_opened, cs.date\_closed FROM dbo.Case\_Geocodes cg INNER JOIN dbo.Cases\_Standard cs ON cg.Cases\_standard\_fk = cs.Cases\_standard\_pk INNER JOIN dbo.Grantees g ON  $cs.Gr$ antee\_fk = g.Grantee\_pk WHERE (cs.Year\_closed = '2002') AND (cg.Census2000\_id IS NOT NULL) AND  $(g.LSC\_Code = 'CA19')$  and cs.date\_opened = cs.date\_closed and left(cs.case\_number,  $2$ )  $\langle$  '06'and left(cs.case\_number,  $2$ )  $\langle$   $\rangle$  '07' \_\_\_\_\_\_\_\_\_\_\_\_\_\_\_\_\_\_\_\_\_\_\_\_\_\_\_\_\_\_\_\_\_\_\_\_\_\_\_\_\_\_\_\_\_\_\_\_\_\_\_\_\_\_\_\_\_\_\_\_\_\_\_\_\_\_\_\_\_\_\_\_\_\_\_\_\_\_\_\_\_\_\_\_\_\_\_\_\_\_\_\_\_\_\_

create view vCA19\_Matters2002\_point as select ican\_year, latitude, longitude, module from ICAN\_geocodes where census2000\_id is not null and ican\_year = '2002'

CREATE view vCA19\_Matters\_points as select latitude, longitude from matters\_cases where grantee\_ $fk = 3$  and census2000\_id is not null

Create View vCA19\_NonCSRCases2002\_point as SELECT cg.Latitude, cg.Longitude, cs.Eligibility FROM dbo.Case\_Geocodes\_not\_eligible cg INNER JOIN dbo.Cases\_Standard\_not\_eligible cs ON cg.Cases\_standard\_fk = cs.Cases\_standard\_pk INNER JOIN dbo.Grantees g ON cs.Grantee\_fk = g.Grantee\_pk

WHERE (cs.Year\_closed = '2002') AND (cg.Census2000\_id IS NOT NULL) AND  $(g.LSC\_Code = 'CA19')$ 

CREATE view vCA19\_PerCasesExtServ\_Tract as Select CA2000SF3.dbo.SF3GEO.STATE + CA2000SF3.dbo.SF3GEO.COUNTY + CA2000SF3.dbo.SF3GEO.TRACT AS TractID, es.cases as ExtendedService, ac.cases as AllCases, CASE when ac.cases is null then '-1' when es.cases is null then '0' else (Convert(float,es.cases)\*100)/Convert(float,ac.cases) end as PerCasesExtServ from CA2000SF3.dbo.SF3GEO left outer join (SELECT LEFT(cg.Census2000\_id, 11) AS TractID, COUNT(LEFT(cg.Census2000\_id, 11)) AS Cases FROM Case\_Geocodes cg INNER JOIN Cases\_Standard cs ON cg.Cases\_standard\_fk = cs.Cases\_standard\_pk join grantees g on g.grantee\_p $k = cs$ .grantee\_fk WHERE (cs. Year\_closed =  $'2002'$ ) AND  $({$  fn LENGTH $(cg.Census2000_id)$  } >= 11) AND  $(g.LSC\_Code = 'CA19')$ GROUP BY LEFT(cg.Census2000\_id, 11))ac

 $\Box$ 

on CA2000SF3.dbo.SF3GEO.STATE + CA2000SF3.dbo.SF3GEO.COUNTY + CA2000SF3.dbo.SF3GEO.TRACT = ac.TractID

left outer join

(SELECT LEFT(cg.Census2000\_id, 11) AS TractID, COUNT(LEFT(cg.Census2000\_id, 11)) AS Cases FROM Case\_Geocodes cg INNER JOIN Cases\_Standard cs ON cg.Cases\_standard\_fk = cs.Cases\_standard\_pk join grantees g on g.grantee\_pk = cs.grantee\_fk WHERE (cs.Year\_closed = '2002') AND  $({\{ \text{fn } LENGTH(cg.Census2000_id) } \geq 11})$  AND  $(g.LSC\_Code = 'CA19')AND$ (cs.closure\_code = 'F' or cs.closure\_code = 'G' or cs.closure\_code = 'H' or cs.closure\_code = 'I' or  $cs.close = 'K')$ GROUP BY LEFT(cg.Census2000\_id, 11))es

on  $ac.TractID = es.TractID$ 

where

(CA2000SF3.dbo.SF3GEO.GEOCOMP = N'00') AND (CA2000SF3.dbo.SF3GEO.SUMLEV = N'140') and (CA2000SF3.dbo.SF3GEO.COUNTY = '037') or (CA2000SF3.dbo.SF3GEO.COUNTY = '059')

/\* Grantee and County relationships  $ca30 = 037$  $ca29 = 037$  $ca19 = 037$  and 059  $ca14 = 073$ 

```
CREATE VIEW vCA19_SigChangeCases0102_ZIP
AS
select
z.zip,
c01.cases2001,
c02.cases2002,
case
         when c01.cases2001 is null then
                 case
                           when c02.cases2002 is null then 0
                           else c02.cases2002 * -1
                 end
        else
                 case
                           when c02.cases2002 is null then c01.cases2001
                          else c02.cases2002 - c01.cases2001
                 end
end as SigChgCases
from zipcodes z
left join (select cc2002.Zip, Count(cc2002.Zip) as cases2002 
                 from (select Cases_standard_fk,
                                   case
                                            when ZIP_code_out is null then Zip_Code_in
                                            else ZIP_code_Out
                                   end as Zip
                                    from Case_geocodes cg join Cases_Standard cs ON cg.Cases_standard_fk =
cs.Cases_standard_pk
                                   where cs. Year_closed = '2002' and cs. Grantee_fk = 3) cc2002 group by
cc2002.Zip) c02
         on z.\overline{zip} = c02.\overline{zip}left join (select cc2001.Zip, Count(cc2001.Zip) as cases2001
                 from (select Cases_standard_fk,
                                   case
                                            when ZIP_code_out is null then Zip_Code_in
                                            else ZIP_code_Out
                                    end as Zip
                                    from Case_geocodes cg join Cases_Standard cs ON cg.Cases_standard_fk = 
cs.Cases_standard_pk
                                    where cs. Year_closed = '2001' and cs. Grantee_fk = 3) cc2001 group by
cc2001.Zip) c01
        on z.\overline{z}ip = c01.\overline{z}ip
\Box
```
 $\Box$ 

CREATE VIEW dbo.vCA19\_case02pts AS SELECT b.Longitude, b.Latitude, c.Short\_Label as Grantee, CASE WHEN b.Geo\_pass\_code = '10' THEN 'Estimated' ELSE 'Geocoded' END AS GeocodeMethod, b.Georesult, CASE WHEN a.Closure\_code='H' THEN 'Extended' WHEN a.Closure\_code='AAD' THEN 'Extended' WHEN a.Closure\_code='AD' THEN 'Extended' WHEN a.Closure\_code='I' THEN 'Extended' WHEN a.Closure\_code='CTD' THEN 'Extended'

WHEN a.Closure\_code='CD' THEN 'Extended' WHEN a.Closure\_code='G' THEN 'Extended' WHEN a.Closure\_code='F' THEN 'Extended' WHEN a.Closure\_code='NSL' THEN 'Extended' WHEN a.Closure\_code='NL' THEN 'Extended' WHEN a.Closure\_code='NN' THEN 'Extended' WHEN a.Closure\_code='NSW' THEN 'Extended' WHEN a.Closure\_code='OTH' THEN 'Extended' WHEN a.Closure\_code='OT' THEN 'Extended' WHEN a.Closure\_code='K' THEN 'Extended' WHEN a.Closure\_code='A' THEN 'Brief' WHEN a.Closure\_code='CNA' THEN 'Brief' WHEN a.Closure\_code='CA' THEN 'Brief' WHEN a.Closure\_code='B' THEN 'Brief' WHEN a.Closure\_code='BS' THEN 'Brief' WHEN a.Closure\_code='BRF' THEN 'Brief' ELSE 'None' END AS Service FROM dbo.Cases\_Standard a INNER JOIN dbo.Case\_Geocodes b ON a.Cases\_standard\_pk = b.Cases\_standard\_fk INNER JOIN dbo.Grantees c ON  $a$ .Grantee\_fk =  $c$ .Grantee\_pk WHERE (b.longitude is not null) AND  $(a.Year_closed = 2002)$  AND  $(b.Grnatee_fk = 3)$  $\Box$ 

CREATE VIEW dbo.vCA19\_case02pts\_geocode AS SELECT b.Longitude, b.Latitude, CASE WHEN b.Geo\_pass\_code = '10' THEN 'Estimated' ELSE 'Geocoded' END AS GeocodeMethod, b.Georesult FROM dbo.Cases\_Standard a INNER JOIN dbo.Case\_Geocodes b ON a.Cases\_standard\_pk =  $b$ .Cases\_standard\_fk INNER JOIN dbo.Grantees c ON  $a$ .Grantee\_fk =  $c$ .Grantee\_pk WHERE (b.longitude is not null) AND  $(a.Year_closed = 2002)$  AND  $(b.Grance_f k = 3)$ 

 $\Box$ 

CREATE VIEW dbo.vCA19\_case02pts\_service AS SELECT b.Longitude, b.Latitude, CASE WHEN a.Closure\_code='H' THEN 'Extended' WHEN a.Closure\_code='AAD' THEN 'Extended' WHEN a.Closure\_code='AD' THEN 'Extended' WHEN a.Closure\_code='I' THEN 'Extended' WHEN a.Closure\_code='CTD' THEN 'Extended' WHEN a.Closure\_code='CD' THEN 'Extended' WHEN a.Closure\_code='G' THEN 'Extended' WHEN a.Closure\_code='F' THEN 'Extended'

WHEN a.Closure\_code='NSL' THEN 'Extended' WHEN a.Closure\_code='NL' THEN 'Extended' WHEN a.Closure\_code='NN' THEN 'Extended' WHEN a.Closure\_code='NSW' THEN 'Extended' WHEN a.Closure\_code='OTH' THEN 'Extended' WHEN a.Closure\_code='OT' THEN 'Extended' WHEN a.Closure\_code='K' THEN 'Extended' WHEN a.Closure\_code='A' THEN 'Brief' WHEN a.Closure\_code='CNA' THEN 'Brief' WHEN a.Closure\_code='CA' THEN 'Brief' WHEN a.Closure\_code='B' THEN 'Brief' WHEN a.Closure\_code='BS' THEN 'Brief' WHEN a.Closure\_code='BRF' THEN 'Brief' WHEN a.Closure\_code='c' THEN 'Brief' ELSE 'None' END AS Service FROM dbo.Cases\_Standard a INNER JOIN dbo.Case\_Geocodes b ON a.Cases\_standard\_pk = b.Cases\_standard\_fk INNER JOIN dbo.Grantees c ON a.Grantee\_fk = c.Grantee\_pk WHERE (b.longitude is not null) AND  $(a.Year\_closed = 2002)$  AND  $(b.Grantee$  $fk = 3)$ \_\_\_\_\_\_\_\_\_\_\_\_\_\_\_\_\_\_\_\_\_\_\_\_\_\_\_\_\_\_\_\_\_\_\_\_\_\_\_\_\_\_\_\_\_\_\_\_\_\_\_\_\_\_\_\_\_\_\_\_\_\_\_\_\_\_\_\_\_\_\_\_\_\_\_\_\_\_\_\_\_\_\_\_\_\_\_\_\_\_\_\_\_\_\_

CREATE VIEW vCA19\_denPAI\_ZIP as **Select** z.ZIP As ZIPCode, CASE when b.cases is null then '0' else b.cases end as cases, CASE when b.Cases is null then '0' else b.cases/z.area\_mi end as DenPAI from (select a.ZIPCode, count(casenum) As Cases from (select case when cg.zip\_code\_out is null then case when cg.zip\_code\_in is null then 'null' end else cg.zip\_code\_out END AS ZIPCode, casenum from tblca19\_pai c join cases\_standard cs on c.casenum = cs.case\_number join case\_geocodes cg on cs.cases\_standard\_pk = cg.cases\_standard\_fk where  $cs.gr$ antee\_fk = 3)a group by a.ZIPCode)b full outer join Zipcodes z on z.ZIP = b.ZIPCode

 $\Box$ 

CREATE VIEW dbo.vCA19\_family\_points AS SELECT cg.Latitude, cg.Longitude, cs.Problem\_code\_fk AS ProblemCode FROM dbo.Case\_Geocodes cg INNER JOIN dbo.Cases\_Standard cs ON cg.Cases\_standard\_fk = cs.Cases\_standard\_pk

INNER JOIN dbo.Grantees g ON  $cs.Grantee_fk = g.Grantee_pk$ WHERE (cs. Year\_closed =  $'2002'$ ) AND (cg.Census2000\_id IS NOT NULL) AND  $(g.LSC\_Code = 'CA19')$  AND  $({\{ \text{fn } LENGTH}(cs.Problem_{code}fk) \} > = 5) AND$  $(LEFT(cs.Problem_code_fk, 1) = '3')$ 

CREATE VIEW dbo.vCA19\_housing\_points AS SELECT cg.Latitude, cg.Longitude, cs.Problem\_code\_fk AS ProblemCode FROM dbo.Case\_Geocodes cg INNER JOIN dbo.Cases\_Standard cs ON cg.Cases\_standard\_fk = cs.Cases\_standard\_pk INNER JOIN dbo.Grantees g ON cs.Grantee\_fk = g.Grantee\_pk WHERE (cs.Year\_closed = '2002') AND (cg.Census2000\_id IS NOT NULL) AND  $(g.LSC\_Code = 'CA19')$  AND ({ fn LENGTH(cs.Problem\_code\_fk) }  $>= 5$ ) AND  $(LEFT(cs.Problem_code_fk, 1) = '6')$ 

CREATE VIEW dbo.vCA29\_2001\_Tract AS SELECT LEFT(cg.Census2000\_id, 11) AS Census2000\_id, COUNT(LEFT(cg.Census2000\_id, 11)) AS Cases FROM dbo.Case\_Geocodes cg INNER JOIN dbo.Cases\_Standard cs ON cg.Cases\_standard\_fk = cs.Cases\_standard\_pk WHERE (cs.Year\_closed = '2001') AND ({ fn LENGTH(cg.Census2000\_id) }  $>= 11$ ) AND (cs.Grantee\_fk = 2) GROUP BY LEFT(cg.Census2000\_id, 11)  $\Box$ 

 $\Box$ 

 $\Box$ 

CREATE VIEW dbo.vCA29\_2002\_BG AS SELECT LEFT(cg.Census2000\_id, 12) AS Census2000\_id, COUNT(LEFT(cg.Census2000\_id, 12)) AS Cases FROM dbo.Case\_Geocodes cg INNER JOIN dbo.Cases\_Standard cs ON cg.Cases\_standard\_fk = cs.Cases\_standard\_pk WHERE (cs.Year\_closed = '2002') AND (cs.Grantee\_fk = 2) AND ({ fn LENGTH(cg.Census2000\_id) } >= 12) GROUP BY LEFT(cg.Census2000\_id, 12)  $\overline{\phantom{a}}$  , and the contribution of the contribution of the contribution of the contribution of the contribution of the contribution of the contribution of the contribution of the contribution of the contribution of the

CREATE VIEW dbo.vCA29\_2002\_CaseDensity\_BG AS SELECT CA2000SF3.dbo.vBlockGroupDemographics2000.BlkgrpID, dbo.vCA29\_2002\_BG.Cases, CASE WHEN dbo.vCA29\_2002\_BG.Cases IS NULL THEN '0' ELSE dbo.vCA29\_2002\_BG.Cases/ CA2000SF3.dbo.vBlockGroupDemographics2000.AreaSqMi END AS CasesPSM FROM dbo.vCA29\_2002\_BG RIGHT OUTER JOIN CA2000SF3.dbo.vBlockGroupDemographics2000 ON dbo.vCA29\_2002\_BG.Census2000\_id = CA2000SF3.dbo.vBlockGroupDemographics2000.BlkgrpID

CREATE VIEW dbo.CA29\_2002\_Tract

AS

SELECT LEFT(cg.Census2000\_id, 11) AS Census2000\_id, COUNT(LEFT(cg.Census2000\_id, 11)) AS Cases FROM dbo.Case\_Geocodes cg INNER JOIN

 $\overline{\phantom{a}}$  , and the contribution of the contribution of the contribution of the contribution of the contribution of the contribution of the contribution of the contribution of the contribution of the contribution of the

 dbo.Cases\_Standard cs ON cg.Cases\_standard\_fk = cs.Cases\_standard\_pk WHERE (cs.Year\_closed = '2002') AND ({ fn LENGTH(cg.Census2000\_id) }  $> = 11$ ) AND (cs.Grantee\_fk = 2) GROUP BY LEFT(cg.Census2000\_id, 11)

 $\Box$ 

 $\Box$ 

 $\Box$ 

 $\Box$ 

 $\Box$ 

CREATE VIEW dbo.CA29\_2002\_ZIP AS SELECT cg.ZIP\_code\_out AS ZIP, COUNT(cg.ZIP\_code\_out) AS Cases<br>FROM dbo.Case Geocodes cg INNER JOIN dbo.Case\_Geocodes cg INNER JOIN dbo.Cases\_Standard cs ON cg.Cases\_standard\_fk = cs.Cases\_standard\_pk WHERE  $(cs.Year\_closed = '2002')$  AND  $(cs.Grance\_fk = 2)$ GROUP BY cg.ZIP\_code\_out

Create View vCA29\_AfrAmerCSRCases2002\_point as SELECT cg.Latitude, cg.Longitude, cs.ethnicity\_code as Ethnicity FROM dbo.Case\_Geocodes cg INNER JOIN dbo.Cases\_Standard cs ON cg.Cases\_standard\_fk = cs.Cases\_standard\_pk INNER JOIN dbo.Grantees g ON  $cs.Grantee_fk = g.Grantee_pk$ WHERE (cs.Year\_closed = '2002') AND (cg.Census2000\_id IS NOT NULL) AND  $(g.LSC\_Code = 'CA29')$ and cs.ethnicity\_code = 'B'

Create View vCA29\_AfrAmerNONCSRCases2002\_point as SELECT cg.Latitude, cg.Longitude, cs.ethnicity\_code as Ethnicity FROM dbo.Case\_Geocodes\_not\_eligible cg INNER JOIN dbo.Cases\_Standard\_not\_eligible cs ON cg.Cases\_standard\_fk = cs.Cases\_standard\_pk INNER JOIN dbo.Grantees g ON cs.Grantee\_fk = g.Grantee\_pk WHERE (cs.Year\_closed = '2002') AND (cg.Census2000\_id IS NOT NULL) AND  $(g.LSC\_Code = 'CA29')$ and cs.ethnicity\_code = 'B'

CREATE VIEW vCA29\_AllCase\_Points AS **SELECT** c.Short\_Label as Grantee, a.case\_number, b.Longitude, b.Latitude FROM dbo.Cases\_Standard a INNER JOIN dbo.Case\_Geocodes b ON a.Cases\_standard\_pk = b.Cases\_standard\_fk INNER JOIN dbo.Grantees c ON a.Grantee\_fk = c.Grantee\_pk WHERE (b.longitude is not null) AND  $(b \cdot \text{Grantee\_fk} = 2)$ 

CREATE VIEW dbo.vCA29\_AllCases\_BG AS SELECT LEFT(cg.Census2000 id, 12) AS Census2000 id, COUNT(LEFT(cg.Census2000 id, 12)) AS Cases FROM dbo.Case\_Geocodes cg INNER JOIN dbo.Cases\_Standard cs ON cg.Cases\_standard\_fk = cs.Cases\_standard\_pk WHERE  $(cs.Grance_fk = 2) AND({$  fn LENGTH $(cg.Census2000_id)$   $\geq 12)$ GROUP BY LEFT(cg.Census2000\_id, 12)

 $\Box$ 

 $\Box$ 

 $\Box$ 

 $\Box$ 

Create View vCA29\_AsianPICSRCases2002\_point as SELECT cg.Latitude, cg.Longitude, cs.ethnicity\_code as Ethnicity FROM dbo.Case\_Geocodes cg INNER JOIN dbo.Cases\_Standard cs ON cg.Cases\_standard\_fk = cs.Cases\_standard\_pk INNER JOIN dbo.Grantees g ON cs.Grantee\_fk = g.Grantee\_pk WHERE (cs.Year\_closed = '2002') AND (cg.Census2000\_id IS NOT NULL) AND  $(g.LSC\_Code = 'CA29')$ and cs.ethnicity\_code = 'A'

Create View vCA29\_AsianPINONCSRCases2002\_point as SELECT cg.Latitude, cg.Longitude, cs.ethnicity\_code as Ethnicity FROM dbo.Case\_Geocodes\_not\_eligible cg INNER JOIN dbo.Cases\_Standard\_not\_eligible cs ON cg.Cases\_standard\_fk = cs.Cases\_standard\_pk INNER JOIN dbo.Grantees g ON cs.Grantee\_fk = g.Grantee\_pk WHERE (cs.Year\_closed = '2002') AND (cg.Census2000\_id IS NOT NULL) AND  $(g.LSC\_Code = 'CA29')$ and cs.ethnicity\_code = 'A'

CREATE VIEW dbo.vCA29\_BriefServ\_points AS SELECT cg.latitude, cg.longitude FROM Case\_Geocodes cg INNER JOIN Cases\_Standard cs ON cg.Cases\_standard\_fk = cs.Cases\_standard\_pk join grantees g on cs.grantee\_ $fk = g.gr$ antee\_ $pk$ WHERE  $(cos.Year_closed = '2002')$  AND (cg.Census2000\_id is not null) AND  $(g.LSC\text{ Code} = 'CA29')$  and  $(cs.close) = 'BRF'$ 

Create View vCA29\_CSRCases2002\_point as SELECT cg.Latitude, cg.Longitude, cs.Eligibility FROM dbo.Case\_Geocodes cg

INNER JOIN dbo.Cases\_Standard cs ON cg.Cases\_standard\_fk = cs.Cases\_standard\_pk INNER JOIN dbo.Grantees g ON cs.Grantee  $fk = g.Gr$ antee pk WHERE (cs.Year\_closed = '2002') AND (cg.Census2000\_id IS NOT NULL) AND  $(g.LSC\_Code = 'CA29')$ 

```
create view vCA29_Cases02per125PovPop_BG as
SELECT i.BlkGrpID,
c.cases,
CASE
WHEN i.IncomeEligible <100 THEN '999999999'
WHEN c.Cases IS NULL THEN '0'
ELSE (Convert(decimal,c.Cases)/Convert(decimal,i.IncomeEligible))*1000 END AS CasesperIncElig
FROM
        (SELECT 
        LEFT(cg.Census2000_id, 12) AS Census2000_id, 
        COUNT(LEFT(cg.Census2000_id, 12)) AS Cases
        FROM dbo.Case_Geocodes cg INNER JOIN
        dbo.Cases_Standard cs ON cg.Cases_standard_fk = cs.Cases_standard_pk
        join grantees g on g.grantee_pk = cs.grantee_fk
        WHERE (cs. Year_closed = '2002') AND
        ({ fn LENGTH(cg.Census2000_id) } >= 12) AND
        (g.LSC\_Code = 'CA29')GROUP BY LEFT(cg.Census2000_id, 12)) c RIGHT OUTER JOIN 
        (SELECT
        CA2000SF3.dbo.SF3GEO.STATE + CA2000SF3.dbo.SF3GEO.COUNTY + 
CA2000SF3.dbo.SF3GEO.TRACT + CA2000SF3.dbo.SF3GEO.BLKGRP AS BlkGrpID,
        CA2000SF3.dbo.SF30007.P088002 + CA2000SF3.dbo.SF30007.P088003 + 
CA2000SF3.dbo.SF30007.P088004 + CA2000SF3.dbo.SF30007.P088005 AS IncomeEligible
        FROM CA2000SF3.dbo.SF30007 RIGHT OUTER JOIN
        CA2000SF3.dbo.SF3GEO ON CA2000SF3.dbo.SF30007.LOGRECNO = 
CA2000SF3.dbo.SF3GEO.LOGRECNO
        WHERE
        (CA2000SF3.dbo.SF3GEO.GEOCOMP = N'00' AND
        (CA2000SF3.dbo.SF3GEO.SUMLEV = N'150') AND 
        (CA2000SF3.dbo.SF3GEO.COUNTY = N'037'))i
```
 $\Box$ 

ON c.Census2000\_id = i.BlkGrpID

create view vCA29\_Cases02per125PovPop\_Tract as SELECT i.TractID, c.cases, CASE WHEN i.IncomeEligible <100 THEN '999999999' WHEN c.Cases IS NULL THEN '0' ELSE (Convert(decimal,c.Cases)/Convert(decimal,i.IncomeEligible))\*1000 END AS CasesperIncElig FROM (SELECT LEFT(cg.Census2000\_id, 11) AS Census2000\_id, COUNT(LEFT(cg.Census2000\_id, 11)) AS Cases FROM dbo.Case\_Geocodes cg INNER JOIN dbo.Cases\_Standard cs ON cg.Cases\_standard\_fk = cs.Cases\_standard\_pk join grantees g on g.grantee\_p $k = cs$ .grantee\_fk WHERE (cs.Year\_closed = '2002') AND  $({$  fn LENGTH(cg.Census2000\_id) } >= 11) AND  $(g.LSC\_Code = 'CA29')$ GROUP BY LEFT(cg.Census2000\_id, 11)) c RIGHT OUTER JOIN

\_\_\_\_\_\_\_\_\_\_\_\_\_\_\_\_\_\_\_\_\_\_\_\_\_\_\_\_\_\_\_\_\_\_\_\_\_\_\_\_\_\_\_\_\_\_\_\_\_\_\_\_\_\_\_\_\_\_\_\_\_\_\_\_\_\_\_\_\_\_\_\_\_\_\_\_\_\_\_\_\_\_\_\_\_\_\_\_\_\_\_\_\_\_\_

(SELECT CA2000SF3.dbo.SF3GEO.STATE + CA2000SF3.dbo.SF3GEO.COUNTY + CA2000SF3.dbo.SF3GEO.TRACT AS TractID, CA2000SF3.dbo.SF30007.P088002 + CA2000SF3.dbo.SF30007.P088003 + CA2000SF3.dbo.SF30007.P088004 + CA2000SF3.dbo.SF30007.P088005 AS IncomeEligible FROM CA2000SF3.dbo.SF30007 RIGHT OUTER JOIN CA2000SF3.dbo.SF3GEO ON CA2000SF3.dbo.SF30007.LOGRECNO = CA2000SF3.dbo.SF3GEO.LOGRECNO WHERE (CA2000SF3.dbo.SF3GEO.GEOCOMP = N'00') AND (CA2000SF3.dbo.SF3GEO.SUMLEV = N'140') AND  $(CA2000SF3.dbo.SF3GEO.COUNTY = N'037')$ )i

 $\Box$ 

ON c.Census2000\_id = i.TractID

CREATE VIEW vCA29\_Cases02perIncElig\_BG AS SELECT i.BlkGrpID, c.cases, CASE WHEN i.IncomeEligible <1 THEN '0' WHEN c.Cases IS NULL THEN '0' ELSE (Convert(decimal,c.Cases)/Convert(decimal,i.IncomeEligible))\*1000 END AS CasesperIncElig FROM (SELECT LEFT(cg.Census2000\_id, 12) AS Census2000\_id, COUNT(LEFT(cg.Census2000\_id, 12)) AS Cases FROM dbo.Case\_Geocodes cg INNER JOIN dbo.Cases\_Standard cs ON cg.Cases\_standard\_fk = cs.Cases\_standard\_pk WHERE (cs.Year\_closed = '2002') AND  $({$  fn LENGTH(cg.Census2000\_id) } >= 12) AND  $(cs.Grantee_f k = 2)$ GROUP BY LEFT(cg.Census2000\_id, 12)) c RIGHT OUTER JOIN (SELECT CA2000SF3.dbo.SF3GEO.STATE + CA2000SF3.dbo.SF3GEO.COUNTY + CA2000SF3.dbo.SF3GEO.TRACT + CA2000SF3.dbo.SF3GEO.BLKGRP AS BlkGrpID, CA2000SF3.dbo.SF30007.P088002 + CA2000SF3.dbo.SF30007.P088003 + CA2000SF3.dbo.SF30007.P088004 + CA2000SF3.dbo.SF30007.P088005 AS IncomeEligible FROM CA2000SF3.dbo.SF30007 RIGHT OUTER JOIN CA2000SF3.dbo.SF3GEO ON CA2000SF3.dbo.SF30007.LOGRECNO = CA2000SF3.dbo.SF3GEO.LOGRECNO WHERE (CA2000SF3.dbo.SF3GEO.GEOCOMP = N'00') AND (CA2000SF3.dbo.SF3GEO.SUMLEV = N'150') AND (CA2000SF3.dbo.SF3GEO.COUNTY = N'037' OR CA2000SF3.dbo.SF3GEO.COUNTY = N'059' OR CA2000SF3.dbo.SF3GEO.COUNTY = N'065' OR CA2000SF3.dbo.SF3GEO.COUNTY = N'071' OR CA2000SF3.dbo.SF3GEO.COUNTY = N'073'))i

 $\Box$ 

ON  $c$ .Census2000\_id = i.BlkGrpID

CREATE VIEW vCA29\_Cases02perIncElig\_Tract AS SELECT i.TractID, c.cases, CASE WHEN i.IncomeEligible <1 THEN '0'

WHEN c.Cases IS NULL THEN '0'

ELSE (Convert(decimal,c.Cases)/Convert(decimal,i.IncomeEligible))\*1000 END AS CasesperIncElig FROM

(SELECT

LEFT(cg.Census2000\_id, 11) AS Census2000\_id, COUNT(LEFT(cg.Census2000\_id, 11)) AS Cases FROM dbo.Case\_Geocodes cg INNER JOIN dbo.Cases\_Standard cs ON cg.Cases\_standard\_fk = cs.Cases\_standard\_pk WHERE (cs. Year\_closed =  $2002$ ) AND  $({$  fn LENGTH(cg.Census2000\_id) } >= 11) AND  $(cs.Grance_f k = 2)$ GROUP BY LEFT(cg.Census2000\_id, 11)) c RIGHT OUTER JOIN

(SELECT

CA2000SF3.dbo.SF3GEO.STATE + CA2000SF3.dbo.SF3GEO.COUNTY + CA2000SF3.dbo.SF3GEO.TRACT AS TractID, CA2000SF3.dbo.SF30007.P088002 + CA2000SF3.dbo.SF30007.P088003 + CA2000SF3.dbo.SF30007.P088004 + CA2000SF3.dbo.SF30007.P088005 AS IncomeEligible FROM CA2000SF3.dbo.SF30007 RIGHT OUTER JOIN CA2000SF3.dbo.SF3GEO ON CA2000SF3.dbo.SF30007.LOGRECNO = CA2000SF3.dbo.SF3GEO.LOGRECNO WHERE  $(CA2000SF3.dbo.SF3GEO.GEOCOMP = N'00'$  AND  $(CA2000SF3.dbo.SF3GEO.SUMLEV = N'140') AND$ (CA2000SF3.dbo.SF3GEO.COUNTY = N'037' OR CA2000SF3.dbo.SF3GEO.COUNTY = N'059' OR CA2000SF3.dbo.SF3GEO.COUNTY = N'065' OR CA2000SF3.dbo.SF3GEO.COUNTY = N'071' OR CA2000SF3.dbo.SF3GEO.COUNTY = N'073'))i

 $\overline{\phantom{a}}$  , and the contribution of the contribution of the contribution of the contribution of the contribution of the contribution of the contribution of the contribution of the contribution of the contribution of the

 $\Box$ 

ON c.Census2000\_id = i.TractID

CREATE VIEW dbo.vCA29\_CounAdv\_points AS SELECT cg.latitude, cg.longitude FROM Case\_Geocodes cg INNER JOIN Cases\_Standard cs ON cg.Cases\_standard\_fk = cs.Cases\_standard\_pk join grantees g on cs.grantee\_ $fk = g$ .grantee\_ $pk$ WHERE (cs.Year\_closed = '2002') AND (cg.Census2000\_id is not null) AND  $(g.LSC\_Code = 'CA29')$  and (cs.closure\_code) = 'CNA'

CREATE VIEW vCA29\_DensityBriefService02\_ZIP AS Select z.ZIP, b.cases, CASE When b.cases is null then '0' else b.cases/z.area\_mi end as DenBriefServ From (SELECT a.ZIPCode, Count(a.ZIPCode) as Cases From (select

case when cg.ZIP\_Code\_out is null then cg.ZIP\_Code\_in else cg.ZIP\_Code\_out end as ZIPCode, cs.closure\_code, g.LSC\_Code

from cases\_standard cs join case\_geocodes cg on cs.cases\_standard\_pk = cg.cases\_standard\_fk join grantees g on g.grantee\_pk = cs.grantee\_fk

where (cs.Year\_Closed = '2002') AND (g.LSC\_Code = 'CA29') AND (cs.closure\_code = 'brf'))a Group by a.ZIPCode)b full outer join Zipcodes z on  $z$ . ZIP =  $b$ . ZIPCode

 $\overline{\phantom{a}}$  , and the contribution of the contribution of the contribution of the contribution of the contribution of the contribution of the contribution of the contribution of the contribution of the contribution of the

CREATE VIEW vCA29\_DensityCounselAdvice02\_ZIP AS Select z.ZIP, b.cases, CASE When b.cases is null then '0' else b.cases/z.area\_mi end as DenCounsAdv From (SELECT a.ZIPCode, Count(a.ZIPCode) as Cases From (select case when cg.ZIP\_Code\_out is null then cg.ZIP\_Code\_in else cg.ZIP\_Code\_out end as ZIPCode, cs.closure\_code, g.LSC\_Code from cases\_standard cs join case\_geocodes cg on cs.cases\_standard\_pk = cg.cases\_standard\_fk join grantees g on g.grantee\_p $k = cs$ .grantee\_fk where (cs.Year\_Closed = '2002') AND (g.LSC\_Code = 'CA29') AND (cs.closure\_code = 'cna'))a Group by a.ZIPCode)b full outer join Zipcodes z on z.ZIP = b.ZIPCode  $\Box$ 

```
CREATE VIEW vCA29_DensityFamilyCases02
AS
SELECT dbo.Zipcodes.ZIP, 
CASE 
WHEN f.FamilyCases IS NULL THEN '0' 
ELSE f.FamilyCases / dbo.Zipcodes.AREA_MI 
END AS DenFamCases02
FROM
        (SELECT ZIPCode, SUM(Cases) AS FamilyCases
        FROM dbo.vCaseswithProblemCategoriesbyZIPcode
        GROUP BY LSC_Code, Problem_group, ZIPCode
       HAVING (LSC_Code = 'CA29') AND (Problem_group = 'Family'))f
```
RIGHT OUTER JOIN dbo.Zipcodes ON f.ZIPCode = dbo.Zipcodes.ZIP  $\Box$ 

CREATE VIEW vCA29\_DensityHousingCases02 AS

SELECT dbo.Zipcodes.ZIP, CASE WHEN h.HousingCases IS NULL THEN '0' ELSE h.HousingCases / dbo.Zipcodes.AREA\_MI END AS DenHousCases02 FROM (SELECT ZIPCode, SUM(Cases) AS HousingCases FROM dbo.vCaseswithProblemCategoriesbyZIPcode GROUP BY LSC\_Code, Problem\_group, ZIPCode HAVING (LSC\_Code = 'CA29') AND (Problem\_group = 'Housing'))h

 $\Box$ 

 $\Box$ 

 $\Box$ 

RIGHT OUTER JOIN dbo.Zipcodes ON h.ZIPCode = dbo.Zipcodes.ZIP

create view vCA29\_FamilyCSRCases2002\_point as SELECT cg.Latitude, cg.Longitude, cs.Problem\_code\_fk AS ProblemCode FROM dbo.Case\_Geocodes cg INNER JOIN dbo.Cases\_Standard cs ON cg.Cases\_standard\_fk = cs.Cases\_standard\_pk INNER JOIN dbo.Grantees g ON  $cs.Grantee_fk = g.Grantee_pk$ WHERE (cs.Year\_closed = '2002') AND (cg.Census2000\_id IS NOT NULL) AND  $(g.LSC\_Code = 'CA29')$  AND  $({\{ \text{fn } LENGTH(\text{cs}.Problem\_code\_fk) \} > = 5)$  AND  $(LEFT(cs. Problem\_code_fk, 1) = '3')$ 

create view vCA29\_FamilyNonCSRCases2002\_point as SELECT cg.Latitude, cg.Longitude, cs.Problem\_code\_fk AS ProblemCode FROM dbo.Case\_Geocodes\_not\_eligible cg INNER JOIN dbo.Cases\_Standard\_not\_eligible cs ON cg.Cases\_standard\_fk = cs.Cases\_standard\_pk INNER JOIN dbo.Grantees g ON cs.Grantee\_fk = g.Grantee\_pk WHERE (cs.Year\_closed = '2002') AND (cg.Census2000\_id IS NOT NULL) AND  $(g.LSC\_Code = 'CA29')$  AND  $({$  fn LENGTH(cs.Problem\_code\_fk)  $\rbrace$  >= 5) AND  $(LEFT(cs. Problem\_code_fk, 1) = '3')$ 

Create View vCA29\_HispanicCSRCases2002\_point as SELECT cg.Latitude, cg.Longitude, cs.ethnicity\_code as Ethnicity FROM dbo.Case\_Geocodes cg INNER JOIN dbo.Cases\_Standard cs ON cg.Cases\_standard\_fk = cs.Cases\_standard\_pk INNER JOIN dbo.Grantees g ON  $cs.Grantee_fk = g.Grantee_pk$ WHERE (cs.Year\_closed = '2002') AND (cg.Census2000\_id IS NOT NULL) AND  $(g.LSC\_Code = 'CA29')$ and cs.ethnicity\_code = 'H'

Create View vCA29\_HispanicNONCSRCases2002\_point as **SELECT** cg.Latitude, cg.Longitude, cs.ethnicity\_code as Ethnicity FROM dbo.Case\_Geocodes\_not\_eligible cg INNER JOIN dbo.Cases\_Standard\_not\_eligible cs ON cg.Cases\_standard\_fk = cs.Cases\_standard\_pk INNER JOIN dbo.Grantees g ON cs.Grantee\_fk = g.Grantee\_pk WHERE (cs.Year\_closed = '2002') AND (cg.Census2000\_id IS NOT NULL) AND  $(g.LSC\_Code = 'CA29')$ and cs.ethnicity\_code = 'H'

 $\Box$ 

 $\overline{\phantom{a}}$  , and the contribution of the contribution of the contribution of the contribution of the contribution of the contribution of the contribution of the contribution of the contribution of the contribution of the

 $\overline{\phantom{a}}$  , and the contribution of the contribution of the contribution of the contribution of the contribution of the contribution of the contribution of the contribution of the contribution of the contribution of the

 $\Box$ 

create view vCA29\_HousingCSRCases2002\_point as SELECT cg.Latitude, cg.Longitude, cs.Problem\_code\_fk AS ProblemCode FROM dbo.Case\_Geocodes cg INNER JOIN dbo.Cases\_Standard cs ON cg.Cases\_standard\_fk = cs.Cases\_standard\_pk INNER JOIN dbo.Grantees g ON  $cs.Grantee_fk = g.Grantee_pk$ WHERE (cs. Year\_closed =  $'2002'$ ) AND (cg.Census2000\_id IS NOT NULL) AND  $(g.LSC\_Code = 'CA29')$  AND  $({\{ \text{fn } LENGTH}(cs.Problem\_code\_fk) \} >= 5) AND$  $(LEFT(cs.Problem_code_fk, 1) = '6')$ 

create view vCA29\_HousingNonCSRCases2002\_point as SELECT cg.Latitude, cg.Longitude, cs.Problem\_code\_fk AS ProblemCode FROM dbo.Case\_Geocodes\_not\_eligible cg INNER JOIN dbo.Cases\_Standard\_not\_eligible cs ON cg.Cases\_standard\_fk = cs.Cases\_standard\_pk INNER JOIN dbo.Grantees g  $ON$  cs.Grantee\_fk = g.Grantee\_pk WHERE (cs.Year\_closed = '2002') AND (cg.Census2000\_id IS NOT NULL) AND  $(g.LSC\_Code = 'CA29')$  AND  $({\{ \text{fn } LENGTH}(cs.Problem\_code\_fk) \} \ge 5)$  AND  $(LEFT(cs. Problem\_code_fk, 1) = '6')$ 

create view vCA29\_IncMaintCSRCases2002\_point as SELECT cg.Latitude, cg.Longitude, cs.Problem\_code\_fk AS ProblemCode FROM dbo.Case\_Geocodes cg INNER JOIN dbo.Cases\_Standard cs ON cg.Cases\_standard\_fk = cs.Cases\_standard\_pk INNER JOIN dbo.Grantees g ON cs.Grantee\_fk = g.Grantee\_pk

WHERE (cs.Year\_closed = '2002') AND (cg.Census2000\_id IS NOT NULL) AND  $(g.LSC\_Code = 'CA29')$  AND  $({\{ \text{fn } LENGTH}(cs.Problem code fk) } \geq 5)$  AND  $(LEFT(cs. Problem code  $fk, 1) = '7')$ )$ 

create view vCA29\_IncMaintNonCSRCases2002\_point as SELECT cg.Latitude, cg.Longitude, cs.Problem\_code\_fk AS ProblemCode FROM dbo.Case\_Geocodes\_not\_eligible cg INNER JOIN dbo.Cases\_Standard\_not\_eligible cs ON cg.Cases\_standard\_fk = cs.Cases\_standard\_pk INNER JOIN dbo.Grantees g ON cs.Grantee\_fk = g.Grantee\_pk WHERE (cs.Year\_closed = '2002') AND (cg.Census2000\_id IS NOT NULL) AND  $(g.LSC\_Code = 'CA29')$  AND  $({$  fn LENGTH(cs.Problem\_code\_fk)  $\rbrace$  >= 5) AND  $(LEFT(cs.Problem_code_fk, 1) = '7')$ 

Create View vCA29\_NonCSRCases2002\_point as SELECT cg.Latitude, cg.Longitude, cs.Eligibility FROM dbo.Case\_Geocodes\_not\_eligible cg INNER JOIN dbo.Cases\_Standard\_not\_eligible cs ON cg.Cases\_standard\_fk = cs.Cases\_standard\_pk INNER JOIN dbo.Grantees g ON cs.Grantee\_fk = g.Grantee\_pk WHERE (cs.Year\_closed = '2002') AND (cg.Census2000\_id IS NOT NULL) AND  $(g.LSC\_Code = 'CA29')$ 

create view vCA29\_PAICase\_Points as select latitude, longitude, casenumber from tblca29\_pai c join cases\_standard cs on c.casenumber = cs.case\_number join case\_geocodes cg on cs.cases\_standard\_pk = cg.cases\_standard\_fk where  $cs.gr$  and latitude is not null

CREATE view vCA29\_PerCasesExtServ\_Tract as Select CA2000SF3.dbo.SF3GEO.STATE + CA2000SF3.dbo.SF3GEO.COUNTY + CA2000SF3.dbo.SF3GEO.TRACT AS TractID, es.cases as ExtendedService, ac.cases as AllCases, CASE when ac.cases is null then '-1' when es.cases is null then '0' else (Convert(float,es.cases)\*100)/Convert(float,ac.cases) end as PerCasesExtServ from CA2000SF3.dbo.SF3GEO left outer join

 $\Box$ 

 $\Box$ 

 $\Box$ 

 $\Box$ 

(SELECT LEFT(cg.Census2000\_id, 11) AS TractID, COUNT(LEFT(cg.Census2000\_id, 11)) AS Cases FROM Case Geocodes cg INNER JOIN Cases Standard cs ON cg.Cases\_standard\_fk = cs.Cases\_standard\_pk join grantees g on g.grantee\_pk = cs.grantee\_fk WHERE (cs.Year\_closed = '2002') AND  $({\{ \text{fn } LENGTH(cg.Census2000_id) } \} \geq 11)$  AND  $(g.LSC\_Code = 'CA29')$ GROUP BY LEFT(cg.Census2000\_id, 11))ac

on CA2000SF3.dbo.SF3GEO.STATE + CA2000SF3.dbo.SF3GEO.COUNTY + CA2000SF3.dbo.SF3GEO.TRACT = ac.TractID

left outer join

(SELECT LEFT(cg.Census2000\_id, 11) AS TractID, COUNT(LEFT(cg.Census2000\_id, 11)) AS Cases FROM Case\_Geocodes cg INNER JOIN Cases\_Standard cs ON cg.Cases\_standard\_fk = cs.Cases\_standard\_pk join grantees g on g.grantee\_pk = cs.grantee\_fk WHERE (cs.Year\_closed = '2002') AND  $({$  fn LENGTH $(cg.Census2000_id)$  } >= 11) AND  $(g.LSC\_Code = 'CA29')AND$ (cs.closure\_code = 'NSW' or cs.closure\_code = 'NSL' or cs.closure\_code = 'AAD' or cs.closure  $code = 'CTD'$  or  $cs.close = 'OTH')$ GROUP BY LEFT(cg.Census2000\_id, 11))es

on ac.TractID = es.TractID

where

(CA2000SF3.dbo.SF3GEO.GEOCOMP = N'00') AND (CA2000SF3.dbo.SF3GEO.SUMLEV = N'140') and (CA2000SF3.dbo.SF3GEO.COUNTY = '037')

 $\Box$ 

/\* Grantee and County relationships  $ca30 = 037$  $ca29 = 037$  $ca19 = 037$  and 059  $ca14 = 073$ ca12 = 065 and 071  $*/$ 

```
CREATE VIEW vCA29_SigChangeCases0102_ZIP
AS
select
z.zip,
c01.cases2001,
c02.cases2002,
case
         when c01.cases2001 is null then
                  case
                            when c02.cases2002 is null then 0
                            else c02.cases2002 * -1
                  end
         else
                  case
                            when c02.cases2002 is null then c01.cases2001
                            else c02.cases2002 - c01.cases2001
```
end

end as SigChgCases from zipcodes z

left join (select cc2002.Zip, Count(cc2002.Zip) as cases2002

from (select Cases\_standard\_fk,

case

when ZIP\_code\_out is null then Zip\_Code\_in else ZIP\_code\_Out end as Zip from Case\_geocodes cg join Cases\_Standard cs ON cg.Cases\_standard\_fk = cs.Cases\_standard\_pk where  $cs. Year\_closed = '2002'$  and  $cs. Grande\_fk = 2)$   $cc2002$  group by cc2002.Zip) c02 on  $z.\overline{z}$ *ip* =  $c02.\overline{z}$ *ip* left join (select cc2001.Zip, Count(cc2001.Zip) as cases2001 from (select Cases\_standard\_fk, case when ZIP\_code\_out is null then Zip\_Code\_in else ZIP\_code\_Out end as Zip from Case\_geocodes cg join Cases\_Standard cs ON cg.Cases\_standard\_fk =

 $\_$  ,  $\_$  ,  $\_$  ,  $\_$  ,  $\_$  ,  $\_$  ,  $\_$  ,  $\_$  ,  $\_$  ,  $\_$  ,  $\_$  ,  $\_$  ,  $\_$  ,  $\_$  ,  $\_$  ,  $\_$  ,  $\_$  ,  $\_$  ,  $\_$  ,  $\_$  ,  $\_$  ,  $\_$  ,  $\_$  ,  $\_$  ,  $\_$  ,  $\_$  ,  $\_$  ,  $\_$  ,  $\_$  ,  $\_$  ,  $\_$  ,  $\_$  ,  $\_$  ,  $\_$  ,  $\_$  ,  $\_$  ,  $\_$  ,

 $\Box$ 

 $\Box$ 

cs.Cases\_standard\_pk

where cs. Year\_closed = '2001' and cs. Grantee\_fk = 2) cc2001 group by

cc2001.Zip) c01

on  $z.\overline{z}$ *ip* =  $c01.\overline{z}$ *ip* 

Create View vCA29\_WhiteCSRCases2002\_point as SELECT cg.Latitude, cg.Longitude, cs.ethnicity\_code as Ethnicity FROM dbo.Case\_Geocodes cg INNER JOIN dbo.Cases\_Standard cs ON cg.Cases\_standard\_fk = cs.Cases\_standard\_pk INNER JOIN dbo.Grantees g ON cs.Grantee\_fk = g.Grantee\_pk WHERE (cs.Year\_closed = '2002') AND (cg.Census2000\_id IS NOT NULL) AND  $(g.LSC\_Code = 'CA29')$ and cs.ethnicity\_code = 'W'

Create View vCA29\_WhiteNONCSRCases2002\_point as SELECT cg.Latitude, cg.Longitude, cs.ethnicity\_code as Ethnicity FROM dbo.Case\_Geocodes\_not\_eligible cg INNER JOIN dbo.Cases\_Standard\_not\_eligible cs ON cg.Cases\_standard\_fk = cs.Cases\_standard\_pk INNER JOIN dbo.Grantees g ON cs.Grantee  $fk = g.Gr$ antee pk WHERE (cs.Year\_closed = '2002') AND (cg.Census2000\_id IS NOT NULL) AND  $(g.LSC\_Code = 'CA29')$ and cs.ethnicity\_code = 'W'

CREATE VIEW dbo.vCA29\_case02pts AS SELECT

b.Longitude, b.Latitude, c.Short\_Label as Grantee, CASE WHEN b.Geo\_pass\_code = '10' THEN 'Estimated' ELSE 'Geocoded' END AS GeocodeMethod, b.Georesult, CASE WHEN a.Closure\_code='H' THEN 'Extended' WHEN a.Closure\_code='AAD' THEN 'Extended' WHEN a.Closure\_code='AD' THEN 'Extended' WHEN a.Closure\_code='I' THEN 'Extended' WHEN a.Closure\_code='CTD' THEN 'Extended' WHEN a.Closure\_code='CD' THEN 'Extended' WHEN a.Closure\_code='G' THEN 'Extended' WHEN a.Closure\_code='F' THEN 'Extended' WHEN a.Closure\_code='NSL' THEN 'Extended' WHEN a.Closure\_code='NL' THEN 'Extended' WHEN a.Closure\_code='NN' THEN 'Extended' WHEN a.Closure\_code='NSW' THEN 'Extended' WHEN a.Closure\_code='OTH' THEN 'Extended' WHEN a.Closure\_code='OT' THEN 'Extended' WHEN a.Closure\_code='K' THEN 'Extended' WHEN a.Closure\_code='A' THEN 'Brief' WHEN a.Closure\_code='CNA' THEN 'Brief' WHEN a.Closure\_code='CA' THEN 'Brief' WHEN a.Closure\_code='B' THEN 'Brief' WHEN a.Closure\_code='BS' THEN 'Brief' WHEN a.Closure\_code='BRF' THEN 'Brief' ELSE 'None' END AS Service FROM dbo.Cases\_Standard a INNER JOIN dbo.Case\_Geocodes b ON a.Cases\_standard\_pk = b.Cases\_standard\_fk INNER JOIN dbo.Grantees c ON a.Grantee\_fk = c.Grantee\_pk WHERE (b.longitude is not null) AND  $(a.Year_closed = 2002)$  AND  $(b.Grn \cdot f k = 2)$  $\Box$ 

CREATE VIEW dbo.vCA29\_case02pts\_geocode AS SELECT b.Longitude, b.Latitude, CASE WHEN b.Geo\_pass\_code = '10' THEN 'Estimated' ELSE 'Geocoded' END AS GeocodeMethod, b.Georesult FROM dbo.Cases\_Standard a INNER JOIN dbo.Case\_Geocodes b ON a.Cases\_standard\_pk =  $b$ .Cases\_standard\_fk INNER JOIN dbo.Grantees c ON a.Grantee\_fk =  $c$ .Grantee\_pk WHERE (b.longitude is not null) AND  $(a.Year closed = 2002)$  AND  $(b \cdot \text{Grantee\_fk} = 2)$ 

 $\Box$ 

AS SELECT b.Longitude, b.Latitude, CASE WHEN a.Closure\_code='H' THEN 'Extended' WHEN a.Closure\_code='AAD' THEN 'Extended' WHEN a.Closure\_code='AD' THEN 'Extended' WHEN a.Closure\_code='I' THEN 'Extended' WHEN a.Closure\_code='CTD' THEN 'Extended' WHEN a.Closure\_code='CD' THEN 'Extended' WHEN a.Closure\_code='G' THEN 'Extended' WHEN a.Closure\_code='F' THEN 'Extended' WHEN a.Closure\_code='NSL' THEN 'Extended' WHEN a.Closure\_code='NL' THEN 'Extended' WHEN a.Closure\_code='NN' THEN 'Extended' WHEN a.Closure\_code='NSW' THEN 'Extended' WHEN a.Closure\_code='OTH' THEN 'Extended' WHEN a.Closure\_code='OT' THEN 'Extended' WHEN a.Closure\_code='K' THEN 'Extended' WHEN a.Closure\_code='A' THEN 'Brief' WHEN a.Closure\_code='CNA' THEN 'Brief' WHEN a.Closure\_code='CA' THEN 'Brief' WHEN a.Closure\_code='B' THEN 'Brief' WHEN a.Closure\_code='BS' THEN 'Brief' WHEN a.Closure\_code='BRF' THEN 'Brief' WHEN a.Closure\_code='c' THEN 'Brief' ELSE 'None' END AS Service FROM dbo.Cases\_Standard a INNER JOIN dbo.Case\_Geocodes b ON a.Cases\_standard\_pk = b.Cases\_standard\_fk INNER JOIN dbo.Grantees c ON  $a$ .Grantee\_fk =  $c$ .Grantee\_pk WHERE (b.longitude is not null) AND  $(a.Year_closed = 2002)$  AND  $(b.Grance_f k = 2)$  $\Box$ 

CREATE VIEW dbo.vCA29\_family\_points AS SELECT cg.Latitude, cg.Longitude, cs.Problem\_code\_fk AS ProblemCode FROM dbo.Case\_Geocodes cg INNER JOIN dbo.Cases\_Standard cs ON cg.Cases\_standard\_fk = cs.Cases\_standard\_pk INNER JOIN dbo.Grantees g ON cs.Grantee\_fk = g.Grantee\_pk WHERE (cs.Year\_closed =  $'2002'$ ) AND (cg.Census2000\_id IS NOT NULL) AND  $(g.LSC\_Code = 'CA29')$  AND  $({\{ \text{fn } LENGTH}(cs.Problem code_fk) \} > = 5) AND$  $(LEFT(cs. Problem code_fk, 1) = '3')$ 

CREATE VIEW dbo.vCA29\_housing\_points AS SELECT cg.Latitude, cg.Longitude,

 $\_$  ,  $\_$  ,  $\_$  ,  $\_$  ,  $\_$  ,  $\_$  ,  $\_$  ,  $\_$  ,  $\_$  ,  $\_$  ,  $\_$  ,  $\_$  ,  $\_$  ,  $\_$  ,  $\_$  ,  $\_$  ,  $\_$  ,  $\_$  ,  $\_$  ,  $\_$  ,  $\_$  ,  $\_$  ,  $\_$  ,  $\_$  ,  $\_$  ,  $\_$  ,  $\_$  ,  $\_$  ,  $\_$  ,  $\_$  ,  $\_$  ,  $\_$  ,  $\_$  ,  $\_$  ,  $\_$  ,  $\_$  ,  $\_$  ,

cs.Problem\_code\_fk AS ProblemCode FROM dbo.Case\_Geocodes cg INNER JOIN dbo.Cases\_Standard cs ON cg.Cases standard  $fk = cs.Cases$  standard pk INNER JOIN dbo.Grantees g ON cs.Grantee\_fk = g.Grantee\_pk WHERE (cs.Year\_closed = '2002') AND (cg.Census2000\_id IS NOT NULL) AND  $(g.LSC\_Code = 'CA29')$  AND  $({$  fn LENGTH(cs.Problem\_code\_fk)  $\rbrace$  >= 5) AND  $(LEFT(cs.Problem_code_fk, 1) = '6')$ 

CREATE VIEW dbo.vCA30\_2001\_Tract

AS SELECT LEFT(cg.Census2000\_id, 11) AS Census2000\_id, COUNT(LEFT(cg.Census2000\_id, 11)) AS Cases FROM dbo.Case\_Geocodes cg INNER JOIN dbo.Cases\_Standard cs ON cg.Cases\_standard\_fk = cs.Cases\_standard\_pk WHERE (cs.Year\_closed = '2001') AND ({ fn LENGTH(cg.Census2000\_id) }  $> = 11$ ) AND (cs.Grantee\_fk = 5) GROUP BY LEFT(cg.Census2000\_id, 11)  $\Box$ 

 $\overline{\phantom{a}}$  , and the contribution of the contribution of the contribution of the contribution of the contribution of the contribution of the contribution of the contribution of the contribution of the contribution of the

CREATE VIEW dbo.vCA30\_2002\_BG

AS

SELECT LEFT(cg.Census2000\_id, 12) AS Census2000\_id, COUNT(LEFT(cg.Census2000\_id, 12)) AS Cases FROM dbo.Case\_Geocodes cg INNER JOIN dbo.Cases\_Standard cs ON cg.Cases\_standard\_fk = cs.Cases\_standard\_pk WHERE (cs.Year\_closed = '2002') AND (cs.Grantee\_fk = 5) AND ({ fn LENGTH(cg.Census2000\_id) } >= 12)

 $\Box$ 

GROUP BY LEFT(cg.Census2000 id, 12)

CREATE VIEW dbo.vCA30\_2002\_CaseDensity\_BG

AS SELECT CA2000SF3.dbo.vBlockGroupDemographics2000.BlkgrpID, dbo.vCA30\_2002\_BG.Cases, CASE WHEN dbo.vCA30\_2002\_BG.Cases IS NULL THEN '0' ELSE dbo.vCA30\_2002\_BG.Cases/ CA2000SF3.dbo.vBlockGroupDemographics2000.AreaSqMi END AS CasesPSM FROM dbo.vCA30\_2002\_BG RIGHT OUTER JOIN CA2000SF3.dbo.vBlockGroupDemographics2000 ON dbo.vCA30\_2002\_BG.Census2000\_id = CA2000SF3.dbo.vBlockGroupDemographics2000.BlkgrpID

CREATE VIEW dbo.vCA30\_2002\_Tract AS SELECT LEFT(cg.Census2000\_id, 11) AS Census2000\_id, COUNT(LEFT(cg.Census2000\_id, 11)) AS Cases FROM dbo.Case Geocodes cg INNER JOIN dbo.Cases\_Standard cs ON cg.Cases\_standard\_fk = cs.Cases\_standard\_pk WHERE (cs. Year\_closed = '2002') AND ({ fn LENGTH(cg. Census2000\_id) }  $>= 11$ ) AND (cs. Grantee\_fk = 5) GROUP BY LEFT(cg.Census2000\_id, 11)

 $\Box$ 

 $\Box$ 

Create View vCA30\_AfrAmerCSRCases2002\_point as SELECT cg.Latitude, cg.Longitude, cs.ethnicity\_code as Ethnicity FROM dbo.Case\_Geocodes cg INNER JOIN dbo.Cases\_Standard cs ON cg.Cases\_standard\_fk = cs.Cases\_standard\_pk INNER JOIN dbo.Grantees g

ON cs.Grantee\_fk = g.Grantee\_pk WHERE (cs.Year\_closed = '2002') AND (cg.Census2000\_id IS NOT NULL) AND  $(g.LSC\text{ Code} = 'CA30')$ and cs.ethnicity\_code = 'B'

CREATE VIEW dbo.vCA30\_AllCases\_BG AS SELECT LEFT(cg.Census2000\_id, 12) AS Census2000\_id, COUNT(LEFT(cg.Census2000\_id, 12)) AS Cases<br>FROM dbo.Case Geocodes cg INNER JOIN dbo.Case\_Geocodes cg INNER JOIN dbo.Cases\_Standard cs ON cg.Cases\_standard\_fk = cs.Cases\_standard\_pk WHERE  $(cs.Grance_f k = 5) AND (f in LENGTH(cg.Census2000_id)$   $\rangle$   $> = 12)$ GROUP BY LEFT(cg.Census2000\_id, 12)

 $\Box$ 

 $\Box$ 

 $\Box$ 

 $\Box$ 

 $\Box$ 

Create View vCA30\_AsianPICSRCases2002\_point as SELECT cg.Latitude, cg.Longitude, cs.ethnicity\_code as Ethnicity FROM dbo.Case\_Geocodes cg INNER JOIN dbo.Cases\_Standard cs ON cg.Cases\_standard\_fk = cs.Cases\_standard\_pk INNER JOIN dbo.Grantees g ON cs.Grantee\_fk = g.Grantee\_pk WHERE (cs.Year\_closed = '2002') AND (cg.Census2000\_id IS NOT NULL) AND  $(g.LSC\text{ Code} = 'CA30')$ and cs.ethnicity\_code = 'A'

CREATE VIEW dbo.vCA30\_BriefServ\_points AS SELECT cg.latitude, cg.longitude FROM Case\_Geocodes cg INNER JOIN Cases\_Standard cs ON cg.Cases\_standard\_fk = cs.Cases\_standard\_pk join grantees g on cs.grantee\_fk = g.grantee\_pk WHERE (cs.Year\_closed = '2002') AND (cg.Census2000\_id is not null) AND  $(g.LSC\_Code = 'CA30')$  and (cs.closure\_code) = 'BS'

```
Create View vCA30_CSRCases2002_point as
SELECT
cg.Latitude, 
cg.Longitude, 
cs.Eligibility
FROM dbo.Case_Geocodes cg 
INNER JOIN dbo.Cases_Standard cs 
ON cg.Cases_standard_fk = cs.Cases_standard_pk
INNER JOIN dbo.Grantees g 
ON cs.Grantee_fk = g.Grantee_pk
WHERE (cs.Year_closed = '2002') AND 
(cg.Census2000_id IS NOT NULL) AND 
(g.LSC\_Code = 'CA30')
```
SELECT i.BlkGrpID, c.cases, CASE WHEN i.IncomeEligible <100 THEN '999999999' WHEN c.Cases IS NULL THEN '0' ELSE (Convert(decimal,c.Cases)/Convert(decimal,i.IncomeEligible))\*1000 END AS CasesperIncElig FROM (SELECT LEFT(cg.Census2000\_id, 12) AS Census2000\_id, COUNT(LEFT(cg.Census2000\_id, 12)) AS Cases FROM dbo.Case\_Geocodes cg INNER JOIN dbo.Cases\_Standard cs ON cg.Cases\_standard\_fk = cs.Cases\_standard\_pk join grantees g on g.grantee\_p $k = cs$ .grantee\_fk WHERE (cs.Year\_closed = '2002') AND  $({\{ \text{fn LENGTH}(cg.Census2000_id) } \geq 12})$  AND  $(g.LSC\_Code = 'CA30')$ GROUP BY LEFT(cg.Census2000\_id, 12)) c RIGHT OUTER JOIN (SELECT CA2000SF3.dbo.SF3GEO.STATE + CA2000SF3.dbo.SF3GEO.COUNTY + CA2000SF3.dbo.SF3GEO.TRACT + CA2000SF3.dbo.SF3GEO.BLKGRP AS BlkGrpID, CA2000SF3.dbo.SF30007.P088002 + CA2000SF3.dbo.SF30007.P088003 + CA2000SF3.dbo.SF30007.P088004 + CA2000SF3.dbo.SF30007.P088005 AS IncomeEligible FROM CA2000SF3.dbo.SF30007 RIGHT OUTER JOIN CA2000SF3.dbo.SF3GEO ON CA2000SF3.dbo.SF30007.LOGRECNO = CA2000SF3.dbo.SF3GEO.LOGRECNO WHERE  $(CA2000SF3.dbo.SF3GEO.GEOCOMP = N'00'$  AND  $(CA2000SF3.dbo.SF3GEO.SUMLEV = N'150') AND$ (CA2000SF3.dbo.SF3GEO.COUNTY = N'037'))i

 $\Box$ 

ON c.Census2000\_id = i.BlkGrpID

```
create view vCA30_Cases02per125PovPop_Tract as
SELECT i.TractID,
c.cases,
CASE
WHEN i.IncomeEligible <100 THEN '999999999'
WHEN c.Cases IS NULL THEN '0'
ELSE (Convert(decimal,c.Cases)/Convert(decimal,i.IncomeEligible))*1000 END AS CasesperIncElig
FROM
        (SELECT 
        LEFT(cg.Census2000_id, 11) AS Census2000_id, 
        COUNT(LEFT(cg.Census2000_id, 11)) AS Cases
        FROM dbo.Case_Geocodes cg INNER JOIN
        dbo.Cases_Standard cs ON cg.Cases_standard_fk = cs.Cases_standard_pk
        join grantees g on g.grantee_pk = cs.grantee_fk
        WHERE (cs. Year_closed = '2002') AND
        ({\{ \text{fn } LENGTH(cg.Census2000_id) } \geq 11}) AND
        (g.LSC\_Code = 'CA30')GROUP BY LEFT(cg.Census2000_id, 11)) c RIGHT OUTER JOIN 
        (SELECT
        CA2000SF3.dbo.SF3GEO.STATE + CA2000SF3.dbo.SF3GEO.COUNTY + 
CA2000SF3.dbo.SF3GEO.TRACT AS TractID,
        CA2000SF3.dbo.SF30007.P088002 + CA2000SF3.dbo.SF30007.P088003 + 
CA2000SF3.dbo.SF30007.P088004 + CA2000SF3.dbo.SF30007.P088005 AS IncomeEligible
        FROM CA2000SF3.dbo.SF30007 RIGHT OUTER JOIN
        CA2000SF3.dbo.SF3GEO ON CA2000SF3.dbo.SF30007.LOGRECNO = 
CA2000SF3.dbo.SF3GEO.LOGRECNO
        WHERE
```
(CA2000SF3.dbo.SF3GEO.GEOCOMP = N'00') AND  $(CA2000SF3.dbo.SF3GEO.SUMLEV = N'140') AND$  $(CA2000SF3.dbo.SF3GEO.COUNTY = N'037')$ )i

ON  $c$ .Census2000\_id = i.TractID

CREATE VIEW vCA30\_Cases02perIncElig\_BG AS SELECT i.BlkGrpID, c.cases, CASE WHEN i.IncomeEligible <1 THEN '0' WHEN c.Cases IS NULL THEN '0' ELSE (Convert(decimal,c.Cases)/Convert(decimal,i.IncomeEligible))\*1000 END AS CasesperIncElig FROM (SELECT LEFT(cg.Census2000\_id, 12) AS Census2000\_id, COUNT(LEFT(cg.Census2000\_id, 12)) AS Cases FROM dbo.Case\_Geocodes cg INNER JOIN dbo.Cases\_Standard cs ON cg.Cases\_standard\_fk = cs.Cases\_standard\_pk WHERE (cs. Year\_closed =  $'2002'$ ) AND  $({\{ \text{fn LENGTH}(cg.Census2000 id) } \geq 12})$  AND  $(cs.Grantee_fk = 5)$ GROUP BY LEFT(cg.Census2000\_id, 12)) c RIGHT OUTER JOIN (SELECT CA2000SF3.dbo.SF3GEO.STATE + CA2000SF3.dbo.SF3GEO.COUNTY + CA2000SF3.dbo.SF3GEO.TRACT + CA2000SF3.dbo.SF3GEO.BLKGRP AS BlkGrpID, CA2000SF3.dbo.SF30007.P088002 + CA2000SF3.dbo.SF30007.P088003 + CA2000SF3.dbo.SF30007.P088004 + CA2000SF3.dbo.SF30007.P088005 AS IncomeEligible FROM CA2000SF3.dbo.SF30007 RIGHT OUTER JOIN CA2000SF3.dbo.SF3GEO ON CA2000SF3.dbo.SF30007.LOGRECNO = CA2000SF3.dbo.SF3GEO.LOGRECNO WHERE (CA2000SF3.dbo.SF3GEO.GEOCOMP = N'00') AND  $(CA2000SF3.dbo.SF3GEO.SUMLEV = N'150') AND$ (CA2000SF3.dbo.SF3GEO.COUNTY = N'037' OR CA2000SF3.dbo.SF3GEO.COUNTY = N'059' OR CA2000SF3.dbo.SF3GEO.COUNTY = N'065' OR CA2000SF3.dbo.SF3GEO.COUNTY = N'071' OR CA2000SF3.dbo.SF3GEO.COUNTY = N'073'))i

\_\_\_\_\_\_\_\_\_\_\_\_\_\_\_\_\_\_\_\_\_\_\_\_\_\_\_\_\_\_\_\_\_\_\_\_\_\_\_\_\_\_\_\_\_\_\_\_\_\_\_\_\_\_\_\_\_\_\_\_\_\_\_\_\_\_\_\_\_\_\_\_\_\_\_\_\_\_\_\_\_\_\_\_\_\_\_\_\_\_\_\_\_\_\_

ON c.Census2000\_id = i.BlkGrpID

CREATE VIEW vCA30\_Cases02perIncElig\_Tract AS SELECT i.TractID, c.cases, CASE WHEN i.IncomeEligible <1 THEN '0' WHEN c.Cases IS NULL THEN '0' ELSE (Convert(decimal,c.Cases)/Convert(decimal,i.IncomeEligible))\*1000 END AS CasesperIncElig FROM (SELECT LEFT(cg.Census2000\_id, 11) AS Census2000\_id, COUNT(LEFT(cg.Census2000\_id, 11)) AS Cases FROM dbo.Case\_Geocodes cg INNER JOIN dbo.Cases\_Standard cs ON cg.Cases\_standard\_fk = cs.Cases\_standard\_pk WHERE (cs.Year\_closed = '2002') AND

\_\_\_\_\_\_\_\_\_\_\_\_\_\_\_\_\_\_\_\_\_\_\_\_\_\_\_\_\_\_\_\_\_\_\_\_\_\_\_\_\_\_\_\_\_\_\_\_\_\_\_\_\_\_\_\_\_\_\_\_\_\_\_\_\_\_\_\_\_\_\_\_\_\_\_\_\_\_\_\_\_\_\_\_\_\_\_\_\_\_\_\_\_\_\_

 $({$  fn LENGTH(cg.Census2000\_id) }  $>= 11$ ) AND  $(cs.Grantee_fk = 5)$ GROUP BY LEFT(cg.Census2000\_id, 11)) c RIGHT OUTER JOIN (SELECT CA2000SF3.dbo.SF3GEO.STATE + CA2000SF3.dbo.SF3GEO.COUNTY + CA2000SF3.dbo.SF3GEO.TRACT AS TractID, CA2000SF3.dbo.SF30007.P088002 + CA2000SF3.dbo.SF30007.P088003 + CA2000SF3.dbo.SF30007.P088004 + CA2000SF3.dbo.SF30007.P088005 AS IncomeEligible FROM CA2000SF3.dbo.SF30007 RIGHT OUTER JOIN CA2000SF3.dbo.SF3GEO ON CA2000SF3.dbo.SF30007.LOGRECNO = CA2000SF3.dbo.SF3GEO.LOGRECNO WHERE  $(CA2000SF3.dbo.SF3GEO.GEOCOMP = N'00'$  AND  $(CA2000SF3.dbo.SF3GEO.SUMLEV = N'140') AND$ (CA2000SF3.dbo.SF3GEO.COUNTY = N'037' OR CA2000SF3.dbo.SF3GEO.COUNTY = N'059' OR CA2000SF3.dbo.SF3GEO.COUNTY = N'065' OR CA2000SF3.dbo.SF3GEO.COUNTY = N'071' OR CA2000SF3.dbo.SF3GEO.COUNTY = N'073'))i

 $\Box$ 

 $\Box$ 

ON  $c$ .Census2000\_id = i.TractID

CREATE VIEW dbo.vCA30\_CounAdv\_points AS SELECT cg.latitude, cg.longitude FROM Case\_Geocodes cg INNER JOIN Cases\_Standard cs ON cg.Cases\_standard\_fk = cs.Cases\_standard\_pk join grantees g on cs.grantee\_ $fk = g$ .grantee\_ $pk$ WHERE (cs.Year\_closed = '2002') AND (cg.Census2000\_id is not null) AND  $(g.LSC\_Code = 'CA30')$  and (cs.closure\_code) = 'CA'

CREATE VIEW vCA30\_DensityBriefService02\_ZIP AS Select z.ZIP, b.cases, CASE When b.cases is null then '0' else b.cases/z.area\_mi end as DenBriefServ From (SELECT a.ZIPCode, Count(a.ZIPCode) as Cases From (select case when cg.ZIP\_Code\_out is null then cg.ZIP\_Code\_in else cg.ZIP\_Code\_out end as ZIPCode, cs.closure\_code, g.LSC\_Code from cases\_standard cs join case\_geocodes cg on cs.cases\_standard\_pk = cg.cases\_standard\_fk

join grantees g on g.grantee\_pk = cs.grantee\_fk

where (cs.Year\_Closed = '2002') AND (g.LSC\_Code = 'CA30') AND (cs.closure\_code = 'bs'))a Group by a.ZIPCode)b full outer join Zipcodes z on  $z$ . ZIP =  $b$ . ZIPCode

 $\Box$ 

```
CREATE VIEW vCA30_DensityCounselAdvice02_ZIP
AS 
Select
z.ZIP,
b.cases,
CASE
When b.cases is null then '0'
else b.cases/z.area_mi end as DenCounsAdv
From
           (SELECT 
           a.ZIPCode,
          Count(a.ZIPCode) as Cases
          From
                     (select 
                     case
                     when cg.ZIP_Code_out is null then cg.ZIP_Code_in
                     else cg.ZIP_Code_out end as ZIPCode,
                     cs.closure_code,
                     g.LSC_Code
                     from cases_standard cs 
                     join case_geocodes cg on cs.cases_standard_pk = cg.cases_standard_fk
                     join grantees g on g.grantee_pk = cs.grantee_fk
                     where (cs.Year_Closed = '2002') AND (g.LSC_Code = 'CA30') AND (cs.closure_code = 'ca'))a
           Group by a.ZIPCode)b
full outer join Zipcodes z on z. ZIP = b. ZIPCode
\overline{\phantom{a}} , and the contribution of the contribution of the contribution of the contribution of the contribution of the contribution of the contribution of the contribution of the contribution of the contribution of the
```
 $\Box$ 

CREATE VIEW vCA30\_DensityFamilyCases02 AS SELECT dbo.Zipcodes.ZIP, CASE WHEN f.FamilyCases IS NULL THEN '0' ELSE f.FamilyCases / dbo.Zipcodes.AREA\_MI END AS DenFamCases02 FROM (SELECT ZIPCode, SUM(Cases) AS FamilyCases FROM dbo.vCaseswithProblemCategoriesbyZIPcode GROUP BY LSC\_Code, Problem\_group, ZIPCode HAVING (LSC\_Code = 'CA30') AND (Problem\_group = 'Family'))f

RIGHT OUTER JOIN dbo.Zipcodes ON f.ZIPCode = dbo.Zipcodes.ZIP

CREATE VIEW vCA30\_DensityHousingCases02 AS SELECT dbo.Zipcodes.ZIP, CASE WHEN h.HousingCases IS NULL THEN '0' ELSE h.HousingCases / dbo.Zipcodes.AREA\_MI END AS DenHousCases02 FROM (SELECT ZIPCode, SUM(Cases) AS HousingCases FROM dbo.vCaseswithProblemCategoriesbyZIPcode GROUP BY LSC\_Code, Problem\_group, ZIPCode

# HAVING (LSC\_Code= 'CA30') AND (Problem\_group = 'Housing'))h

 $\Box$ 

 $\Box$ 

 $\Box$ 

 $\Box$ 

RIGHT OUTER JOIN dbo.Zipcodes ON h.ZIPCode = dbo.Zipcodes.ZIP

create view vCA30\_FamilyCSRCases2002\_point as SELECT cg.Latitude, cg.Longitude, cs.Problem\_code\_fk AS ProblemCode FROM dbo.Case\_Geocodes cg INNER JOIN dbo.Cases\_Standard cs ON cg.Cases\_standard\_fk = cs.Cases\_standard\_pk INNER JOIN dbo.Grantees g ON cs.Grantee\_fk = g.Grantee\_pk WHERE (cs.Year\_closed = '2002') AND (cg.Census2000\_id IS NOT NULL) AND  $(g.LSC\_Code = 'CA30')$  AND  $({$  fn LENGTH(cs.Problem\_code\_fk)  $> = 5$ ) AND  $(LEFT(cs. Problem\_code_fk, 1) = '3')$ 

CREATE view vCA30\_HCC\_allyears\_points as select file\_year, latitude, longitude from CAMattersHCC where census2000 id is not null

Create View vCA30\_HispanicCSRCases2002\_point as SELECT cg.Latitude, cg.Longitude, cs.ethnicity\_code as Ethnicity FROM dbo.Case\_Geocodes cg INNER JOIN dbo.Cases\_Standard cs ON cg.Cases\_standard\_fk = cs.Cases\_standard\_pk INNER JOIN dbo.Grantees g ON cs.Grantee\_fk = g.Grantee\_pk WHERE (cs.Year\_closed = '2002') AND (cg.Census2000\_id IS NOT NULL) AND  $(g.LSC\_Code = 'CA30')$ and cs.ethnicity\_code = 'H'

create view vCA30\_HousingCSRCases2002\_point as **SELECT** cg.Latitude, cg.Longitude, cs.Problem\_code\_fk AS ProblemCode FROM dbo.Case\_Geocodes cg INNER JOIN dbo.Cases\_Standard cs ON cg.Cases\_standard\_fk = cs.Cases\_standard\_pk INNER JOIN dbo.Grantees g ON  $cs.Gr$ antee\_fk = g.Grantee\_pk WHERE (cs.Year\_closed = '2002') AND (cg.Census2000\_id IS NOT NULL) AND  $(g.LSC\_Code = 'CA30')$  AND  $({$  fn LENGTH(cs.Problem\_code\_fk) }  $>= 5$ ) AND  $(LEFT(cs.Problem_code_fk, 1) = '6')$ 

create view vCA30\_IncMaintCSRCases2002\_point as SELECT cg.Latitude, cg.Longitude, cs.Problem\_code\_fk AS ProblemCode FROM dbo.Case\_Geocodes cg INNER JOIN dbo.Cases\_Standard cs ON cg.Cases\_standard\_fk = cs.Cases\_standard\_pk INNER JOIN dbo.Grantees g ON cs.Grantee\_fk = g.Grantee\_pk WHERE (cs.Year\_closed = '2002') AND (cg.Census2000\_id IS NOT NULL) AND  $(g.LSC\_Code = 'CA30')$  AND  $({\{ \text{fn } LENGTH}(cs.Problem\_code\_fk) \} >= 5) AND$  $(LEFT(cs.Problem_code_fk, 1) = '7')$ 

```
CREATE view vCA30_PerCasesExtServ_Tract as
Select 
CA2000SF3.dbo.SF3GEO.STATE + CA2000SF3.dbo.SF3GEO.COUNTY + CA2000SF3.dbo.SF3GEO.TRACT AS 
TractID, 
es.cases as ExtendedService,
ac.cases as AllCases,
CASE 
when ac.cases is null then '-1'
when es.cases is null then '0'
else (Convert(float,es.cases)*100)/Convert(float,ac.cases)
end as PerCasesExtServ
from CA2000SF3.dbo.SF3GEO left outer join
         (SELECT 
        LEFT(cg.Census2000_id, 11) AS TractID, 
         COUNT(LEFT(cg.Census2000_id, 11)) AS Cases
         FROM Case_Geocodes cg INNER JOIN Cases_Standard cs 
         ON cg.Cases_standard_fk = cs.Cases_standard_pk
         join grantees g on g.grantee_pk = cs.grantee_fk
         WHERE (cs.Year_closed = '2002') AND 
        ({\{ \text{fn LENGTH}(cg.Census2000_id) } \geq 11}) AND
         (g.LSC\_Code = 'CA30')GROUP BY LEFT(cg.Census2000_id, 11))ac
        on CA2000SF3.dbo.SF3GEO.STATE + CA2000SF3.dbo.SF3GEO.COUNTY + 
CA2000SF3.dbo.SF3GEO.TRACT = ac.TractID
         left outer join
         (SELECT
```
 $\overline{\phantom{a}}$  , and the contribution of the contribution of the contribution of the contribution of the contribution of the contribution of the contribution of the contribution of the contribution of the contribution of the

 $\Box$ 

LEFT(cg.Census2000\_id, 11) AS TractID, COUNT(LEFT(cg.Census2000\_id, 11)) AS Cases FROM Case\_Geocodes cg INNER JOIN Cases\_Standard cs ON cg.Cases\_standard\_fk = cs.Cases\_standard\_pk join grantees g on g.grantee\_pk = cs.grantee\_fk WHERE (cs.Year\_closed = '2002') AND  $({\{ \text{fn LENGTH}(cg.Census2000_id) } \geq 11})$  AND  $(g.LSC\_Code = 'CA30')AND$  $(cs.close = code = 'NN' or$ cs.closure\_code = 'NL' or cs.closure\_code = 'AD' or cs.closure\_code = 'CD' or cs.closure\_code = 'OT')

GROUP BY LEFT(cg.Census2000\_id, 11))es

on  $ac.TractID = es.TractID$ 

where

(CA2000SF3.dbo.SF3GEO.GEOCOMP = N'00') AND (CA2000SF3.dbo.SF3GEO.SUMLEV = N'140') and (CA2000SF3.dbo.SF3GEO.COUNTY = '037')

 $\Box$ 

\_\_\_\_\_\_\_\_\_\_\_\_\_\_\_\_\_\_\_\_\_\_\_\_\_\_\_\_\_\_\_\_\_\_\_\_\_\_\_\_\_\_\_\_\_\_\_\_\_\_\_\_\_\_\_\_\_\_\_\_\_\_\_\_\_\_\_\_\_\_\_\_\_\_\_\_\_\_\_\_\_\_\_\_\_\_\_\_\_\_\_\_\_\_\_

/\* Grantee and County relationships  $ca30 = 037$  $ca29 = 037$  $ca19 = 037$  and 059  $ca14 = 073$  $ca12 = 065$  and 071  $*/$ 

create view vCA30\_SelfHelp2002\_points as select y.CaseNum as CaseID, g.latitude, g.longitude from NLS\_selfhelp\_geocodes g join NLS\_Selfhelps\_2002 y on g.participant\_id = y.casenum

```
CREATE VIEW vCA30_SigChangeCases0102_ZIP
AS
select
z.zip,
c01.cases2001,
c02.cases2002,
case
         when c01.cases2001 is null then
                   case
                             when c02.cases2002 is null then 0
                             else c02.cases2002 * -1
                   end
         else
                   case
                             when c02.cases2002 is null then c01.cases2001
                             else c02.cases2002 - c01.cases2001
                   end
end as SigChgCases
from zipcodes z
left join (select cc2002.Zip, Count(cc2002.Zip) as cases2002 
                   from (select Cases_standard_fk,
                                      case
                                                when ZIP_code_out is null then Zip_Code_in
                                                else ZIP_code_Out
                                      end as Zip
                                      from Case_geocodes cg join Cases_Standard cs ON cg.Cases_standard_fk = 
cs.Cases_standard_pk
                                      where cs. Year_closed = '2002' and cs. Grantee_fk = 5) cc2002 group by
cc2002.Zip) c02
         on z.\overline{zip} = c02.\overline{zip}left join (select cc2001.Zip, Count(cc2001.Zip) as cases2001
                   from (select Cases_standard_fk,
                                      case
                                                when ZIP_code_out is null then Zip_Code_in
                                                else ZIP_code_Out
                                      end as Zip
```
cs.Cases\_standard\_pk

from Case\_geocodes cg join Cases\_Standard cs ON cg.Cases\_standard\_fk =

where cs. Year\_closed = '2001' and cs. Grantee  $fk = 5$ ) cc2001 group by

 $\Box$ 

 $\Box$ 

cc2001.Zip) c01

on  $z.\overline{z}$ *ip* =  $c01.\overline{z}$ *ip* 

CREATE VIEW dbo.vCA30\_case02pts AS SELECT b.Longitude, b.Latitude, c.Short\_Label as Grantee, CASE WHEN b.Geo\_pass\_code = '10' THEN 'Estimated' ELSE 'Geocoded' END AS GeocodeMethod, b.Georesult, CASE WHEN a.Closure\_code='H' THEN 'Extended' WHEN a.Closure\_code='AAD' THEN 'Extended' WHEN a.Closure\_code='AD' THEN 'Extended' WHEN a.Closure\_code='I' THEN 'Extended' WHEN a.Closure\_code='CTD' THEN 'Extended' WHEN a.Closure\_code='CD' THEN 'Extended' WHEN a.Closure\_code='G' THEN 'Extended' WHEN a.Closure\_code='F' THEN 'Extended' WHEN a.Closure\_code='NSL' THEN 'Extended' WHEN a.Closure\_code='NL' THEN 'Extended' WHEN a.Closure\_code='NN' THEN 'Extended' WHEN a.Closure\_code='NSW' THEN 'Extended' WHEN a.Closure\_code='OTH' THEN 'Extended' WHEN a.Closure\_code='OT' THEN 'Extended' WHEN a.Closure\_code='K' THEN 'Extended' WHEN a.Closure\_code='A' THEN 'Brief' WHEN a.Closure\_code='CNA' THEN 'Brief' WHEN a.Closure\_code='CA' THEN 'Brief' WHEN a.Closure\_code='B' THEN 'Brief' WHEN a.Closure\_code='BS' THEN 'Brief' WHEN a.Closure\_code='BRF' THEN 'Brief' ELSE 'None' END AS Service FROM dbo.Cases\_Standard a INNER JOIN dbo.Case\_Geocodes b ON a.Cases\_standard\_pk = b.Cases\_standard\_fk INNER JOIN dbo.Grantees c ON a.Grantee\_fk = c.Grantee\_pk WHERE (b.longitude is not null) AND  $(a.Year\_closed = 2002)$  AND  $(b.Grantee$  $fk = 5)$ 

CREATE VIEW dbo.vCA30\_case02pts\_geocode AS SELECT b.Longitude, b.Latitude, CASE WHEN  $b$ .Geo pass  $code = '10'$  THEN 'Estimated' ELSE 'Geocoded' END AS GeocodeMethod, b.Georesult FROM dbo.Cases\_Standard a

INNER JOIN dbo.Case\_Geocodes b ON a.Cases\_standard\_pk = b.Cases\_standard\_fk INNER JOIN dbo.Grantees c ON a.Grantee  $fk = c.Gr$ antee pk WHERE (b.longitude is not null) AND  $(a.Year_closed = 2002)$  AND  $(b.Grance_fk = 5)$ 

 $\Box$ 

 $\Box$ 

CREATE VIEW dbo.vCA30\_case02pts\_service AS SELECT b.Longitude, b.Latitude, CASE WHEN a.Closure\_code='H' THEN 'Extended' WHEN a.Closure\_code='AAD' THEN 'Extended' WHEN a.Closure\_code='AD' THEN 'Extended' WHEN a.Closure\_code='I' THEN 'Extended' WHEN a.Closure\_code='CTD' THEN 'Extended' WHEN a.Closure\_code='CD' THEN 'Extended' WHEN a.Closure\_code='G' THEN 'Extended' WHEN a.Closure\_code='F' THEN 'Extended' WHEN a.Closure\_code='NSL' THEN 'Extended' WHEN a.Closure\_code='NL' THEN 'Extended' WHEN a.Closure\_code='NN' THEN 'Extended' WHEN a.Closure\_code='NSW' THEN 'Extended' WHEN a.Closure\_code='OTH' THEN 'Extended' WHEN a.Closure\_code='OT' THEN 'Extended' WHEN a.Closure\_code='K' THEN 'Extended' WHEN a.Closure\_code='A' THEN 'Brief' WHEN a.Closure\_code='CNA' THEN 'Brief' WHEN a.Closure\_code='CA' THEN 'Brief' WHEN a.Closure\_code='B' THEN 'Brief' WHEN a.Closure\_code='BS' THEN 'Brief' WHEN a.Closure\_code='BRF' THEN 'Brief' WHEN a.Closure\_code='c' THEN 'Brief' ELSE 'None' END AS Service FROM dbo.Cases\_Standard a INNER JOIN dbo.Case\_Geocodes b ON a.Cases\_standard\_pk = b.Cases\_standard\_fk INNER JOIN dbo.Grantees c ON a.Grantee\_fk = c.Grantee\_pk WHERE (b.longitude is not null) AND  $(a.Year\_closed = 2002)$  AND  $(b.Grantee_fk = 5)$ 

CREATE VIEW dbo.vCA30\_family\_points AS SELECT cg.Latitude, cg.Longitude, cs.Problem\_code\_fk AS ProblemCode FROM dbo.Case\_Geocodes cg INNER JOIN dbo.Cases\_Standard cs ON cg.Cases\_standard\_fk = cs.Cases\_standard\_pk INNER JOIN dbo.Grantees g ON cs.Grantee\_fk = g.Grantee\_pk WHERE (cs.Year\_closed = '2002') AND (cg.Census2000\_id IS NOT NULL) AND

(g.LSC\_Code = 'CA30') AND ({ fn LENGTH(cs.Problem\_code\_fk) } >= 5) AND  $(LEFT(cs. Problem\_code_fk, 1) = '3')$ 

 $\Box$ 

 $\Box$ 

CREATE VIEW dbo.vCA30\_housing\_points AS SELECT cg.Latitude, cg.Longitude, cs.Problem\_code\_fk AS ProblemCode FROM dbo.Case\_Geocodes cg INNER JOIN dbo.Cases\_Standard cs ON cg.Cases\_standard\_fk = cs.Cases\_standard\_pk INNER JOIN dbo.Grantees g ON cs.Grantee\_fk = g.Grantee\_pk WHERE  $(cos.Year_closed = '2002')$  AND (cg.Census2000\_id IS NOT NULL) AND  $(g.LSC\_Code = 'CA30')$  AND  $({$  fn LENGTH(cs.Problem\_code\_fk)  $\rbrace$  >= 5) AND  $(LEFT(cs. Problem\_code_fk, 1) = '6')$ 

create view vCA30\_matters\_points as select matters\_record\_pk, longitude, latitude from matters cases where grantee\_ $fk = 5$  and longitude is not null and (matters\_record\_pk < 1067 or matters\_record\_pk > 1067)